*Résume Théorique et Guide de travaux pratique*  *Module : Analyse Financière*

# **ROYAUME DU MAROC**

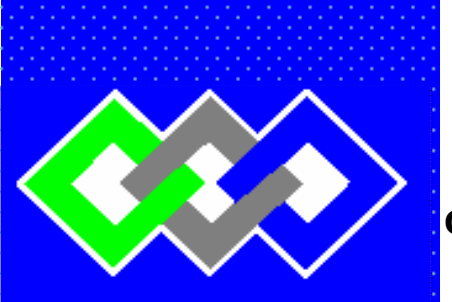

مكتتبُ التكويُن المهنيِّ وا نعَسَ اش النثَ

**Office de la Formation Professionnelle et de la Promotion du Travail D**IRECTION **R**ECHERCHE ET **I**NGENIERIE DE **F**ORMATION

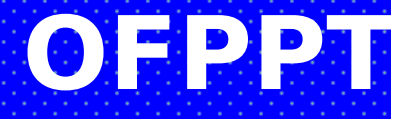

RESUME THEORIQUE

### &

GUIDE DE TRAVEAUX PRATIQUES

**MODULE N° : 07 ANALYSE FINANCIERE** 

**SECTEUR : TERTIAIRE** 

**SPECIALITE : T C E** 

**NIVEAU : Technicien**

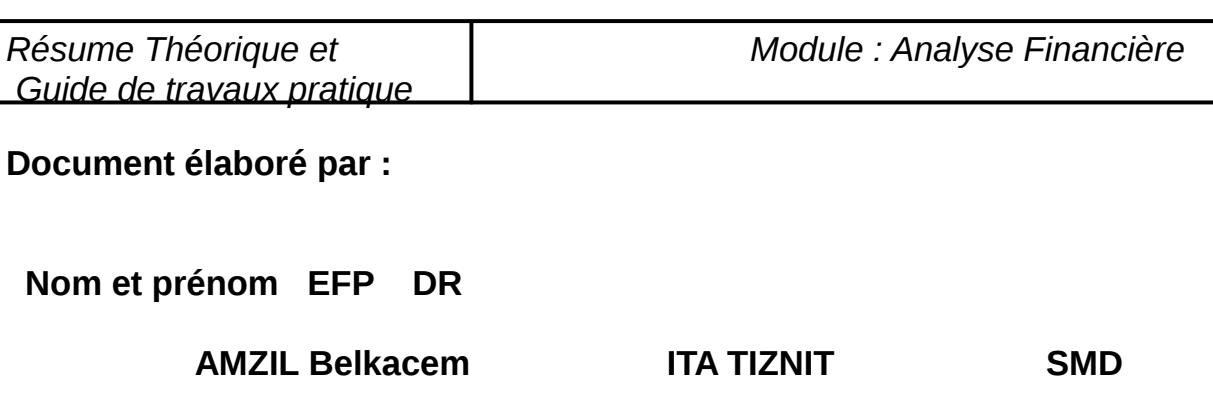

### **Révision linguistique**

**-** 

- 
- 

### **Validation**

- 
- 
- 

### **SOMMAIRE**

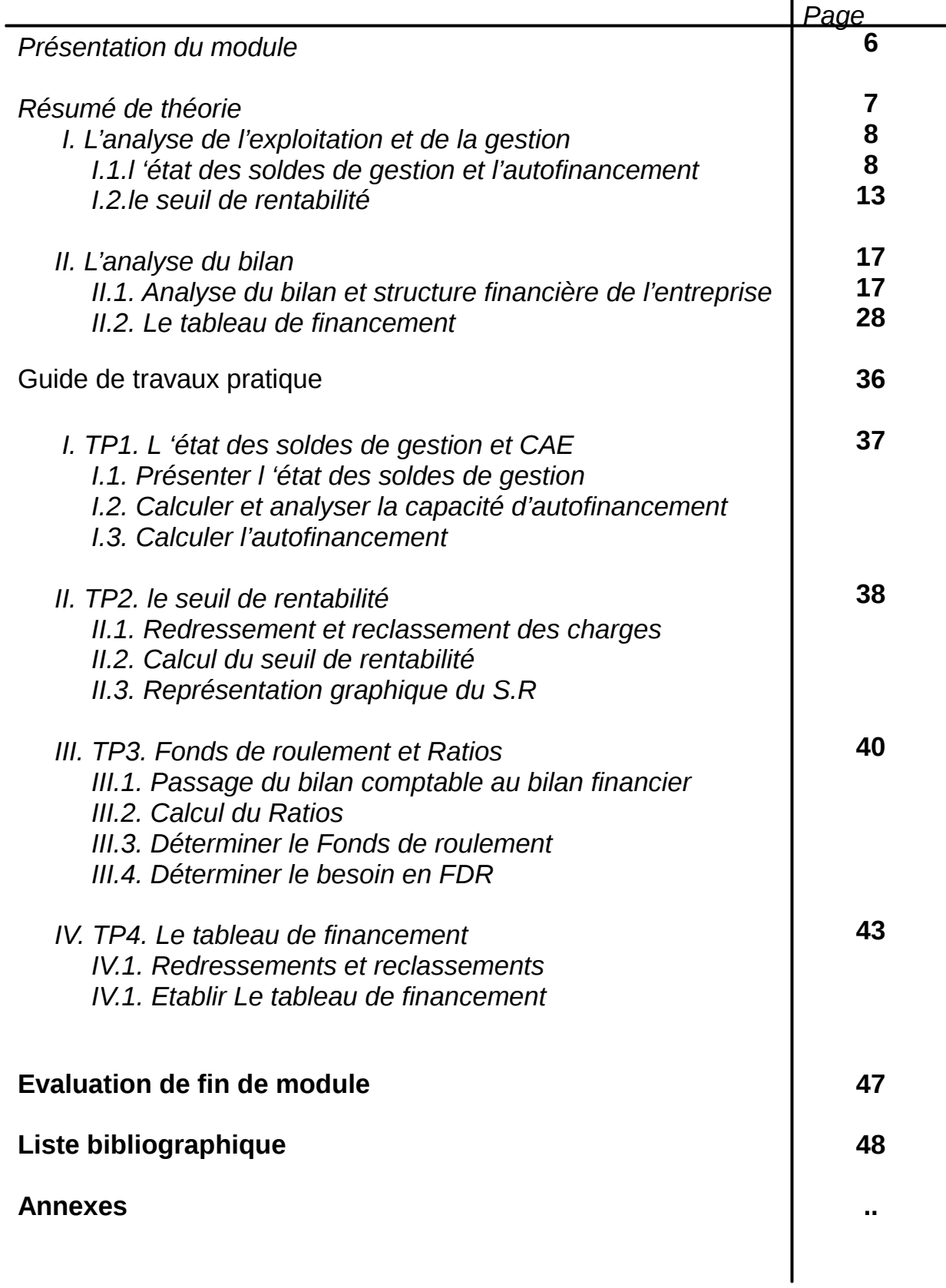

*Module : Analyse Financière*

### **MODULE : ANALYSE FINANCIERE**

#### **Durée : 102 H 35 % : théorique 65 % : pratique**

*OBJECTIF OPERATIONNEL DE PREMIER NIVEAU DE COMPORTEMENT*

#### **COMPORTEMENT ATTENDU**

Pour démontrer sa compétence, le stagiaire doit fournir des informations la situation de l'entreprise selon les conditions et les précisions qui suivent

#### **CONDITIONS D'EVALUATION**

- Exercices Pratiques
- Application d'évaluation
- Contrôles continus

### **CRITERES GENERAUX DE PERFORMENCE**

- Etre capable de réaliser les analyses
- Formuler des commentaires aux décideurs
- Utiliser le tableau

*Résume Théorique et Guide de travaux pratique*  *Module : Analyse Financière*

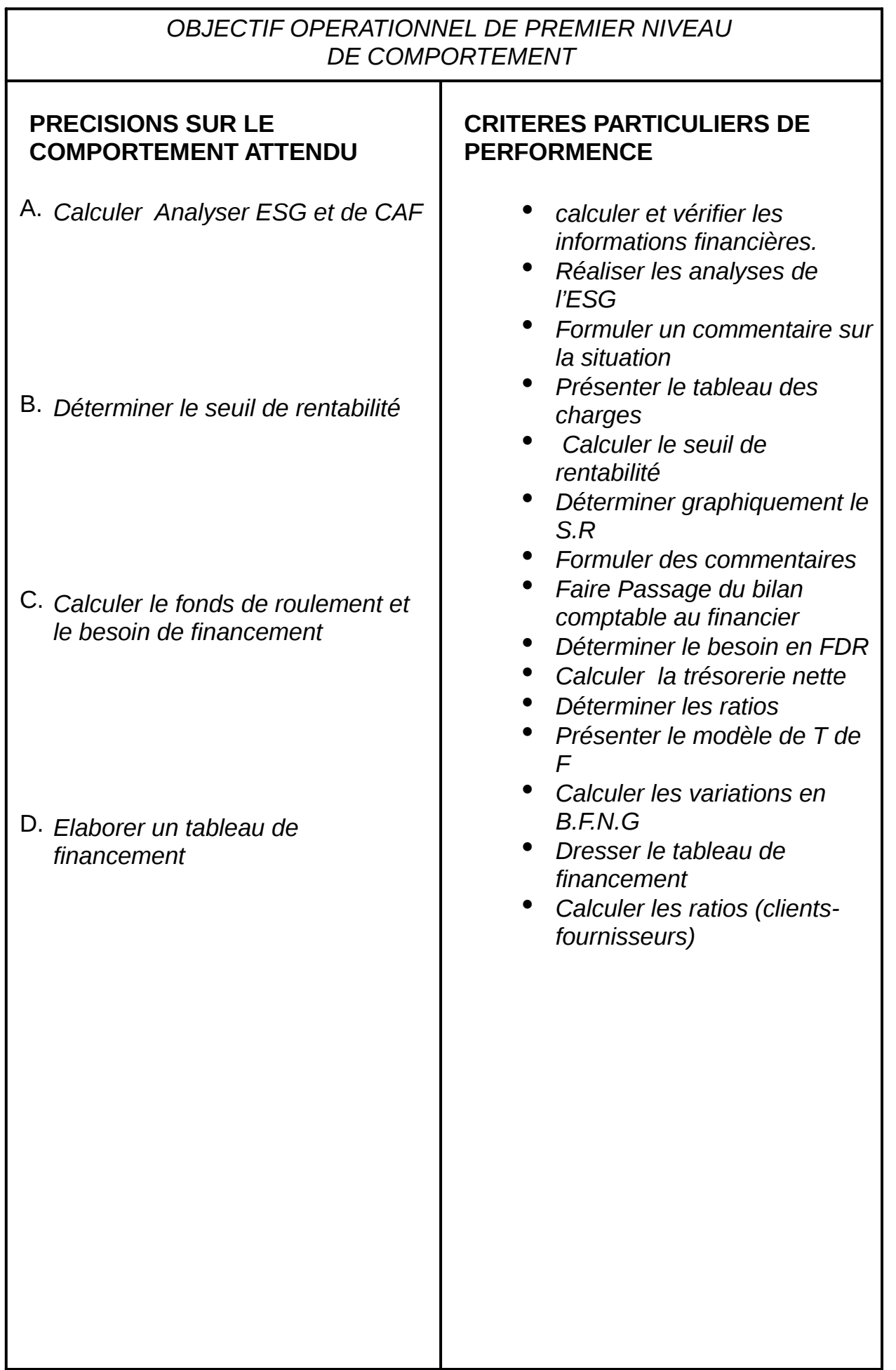

*Résume Théorique et Guide de travaux pratique* 

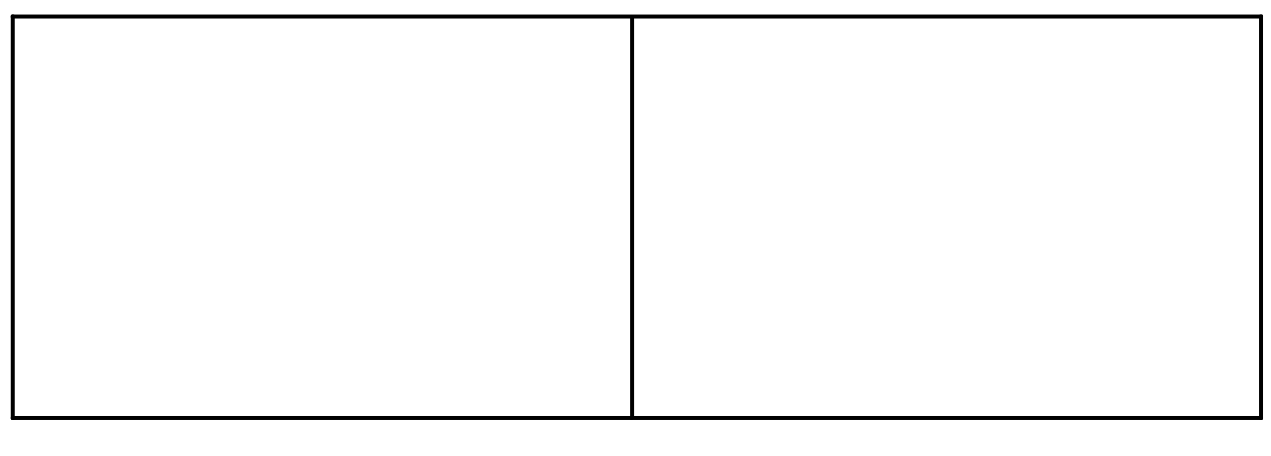

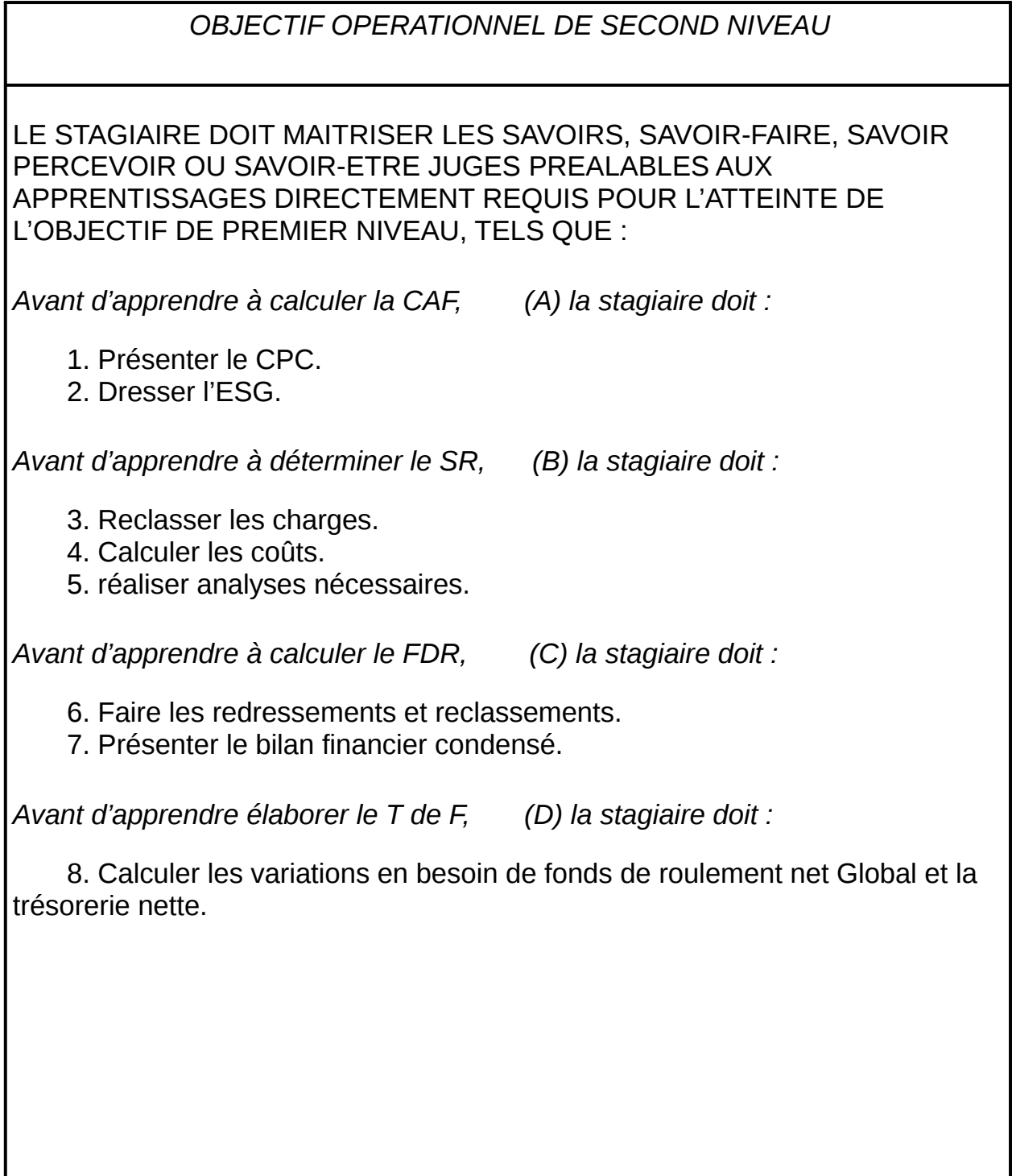

#### **PRESENTATION DU MODULE**

LE MODULE INTITULE : Analyse financière ou « Finances » est le dernier module du programme de la 2ème année TCE, avant celui de « synthèse ».

Le stagiaire doit être capable de fournir aux décideurs et aux dirigeants de l'entreprise des informations financières sur l'exercice actuel et l'évolution de la situation financière de l'entreprise.

Ce module développe une parie du cours de gestion financières dispensé aux formateurs pour favoriser la compréhension des concepts de bases de l'analyse financière de l'entreprise.

L'analyse financière, qui consiste a utiliser l'information comptable et financière pour formuler un diagnostic sur l'entreprise, s'appuie sur une série d'outils financiers : l'état des soldes de gestion, l'autofinancement, le seuil de rentabilité, le fonds de roulement, les ratios et le tableau de financement.

Il est accompagné de quelques études de cas (TP) , afin de compléter la partie théorique (35%) de l'horaire alloué, ces TP couvrent (65%)du module.

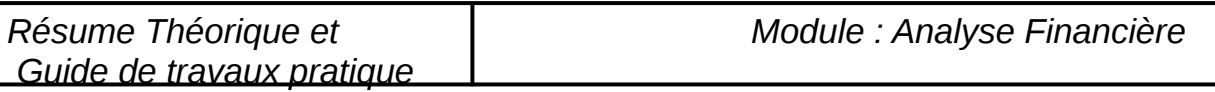

# **Module : ANALYSE FINANCIERE RESUME THEORIQUE**

# 1ère PARTIE .<br>L'analyse de l'exploitation et de la gestion

### **I ) L'état des soldes de gestion et l'auto financement**

### 1) L'état des soldes de gestion (E.S.G) :

 La connaissance du seul résultat net de l'exercice est insuffisante pour porter une appréciation sur la manière dont le résultat est obtenu.

 On distinguant différents niveaux dans les produits et les charges, on peut calculer, pour chaque niveau, une fraction du résultat global, appelé : **L'état des soldes de gestion (E.S.G)** 

Il est composé de deux tableaux :

+ Le tableau de formation de résultat (T.F.R)

+ Le tableau de calcul de l'auto financement (A.F) après le calcul de la capacité d'auto financement. (C.A.F).

### **A) Le T.F.R :**

1) La marge brute (M.B) :

 MB = Ventes de marchandises – Achats revendu de marchandises. 2) La production de l'exercice (P.E) :

 PE = Ventes de biens et services produits + Variation des stocks de produits + Immobilisations produits par l'entreprise pour elle-même . 3) Consommation de l'exercice : (C.E)

 CE = Achats consommés de matiéres et fournitures +Autres charge Externes.

4) La valeur ajoutée : (V.A)

 VA = Marge brute +Production de l'exercice – Consommation de l'exercice.

5) Excédent brut d'exploitation (E.B.E) ou insuffisances brute d'exp. (I.B.E)

 E.B.E ou I.B.E = Valeur ajoutée + subventrons d'exploitation – impôts et taxe –charges de personnel

6) Résultat d'exploitation : (R.E) (+ ou -)

 RE = EBE + autres produits d'exploitation – Autres charges d'exploitation + reprise d'exploitation – Dotation d'exploitation 7) Résultat courant. (R.C) (+ ou -)

 $RC = RE \pm R$ ésultat financier.

### **8) Résultat Net de l'Exercice : (R.N) (+ ou -) :**

R.N=RC (+/-) Résultat non courant – impôts sur les résultats.

\*/ EXEMPLE D'APPLICATION :

 **A**u 31/12/02, les soldes des comptes de charges et de produits de l'entreprise « Comptoir- Sud » installée à Agadir, se présentent comme suit :

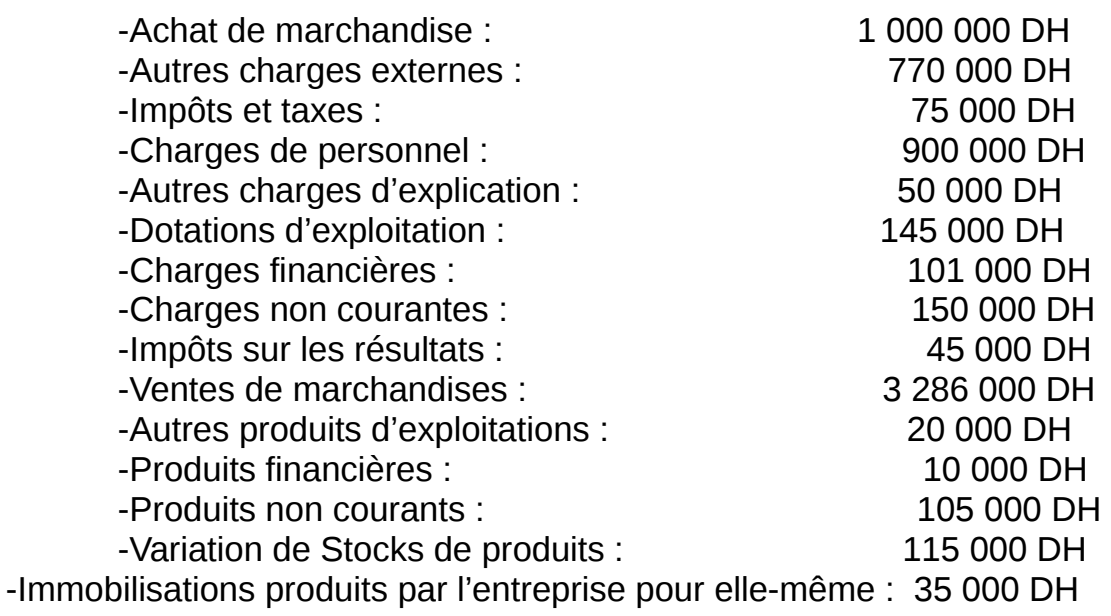

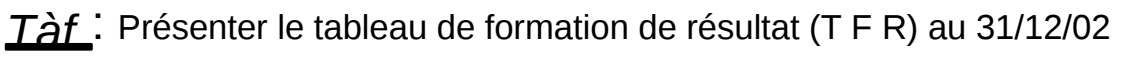

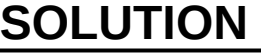

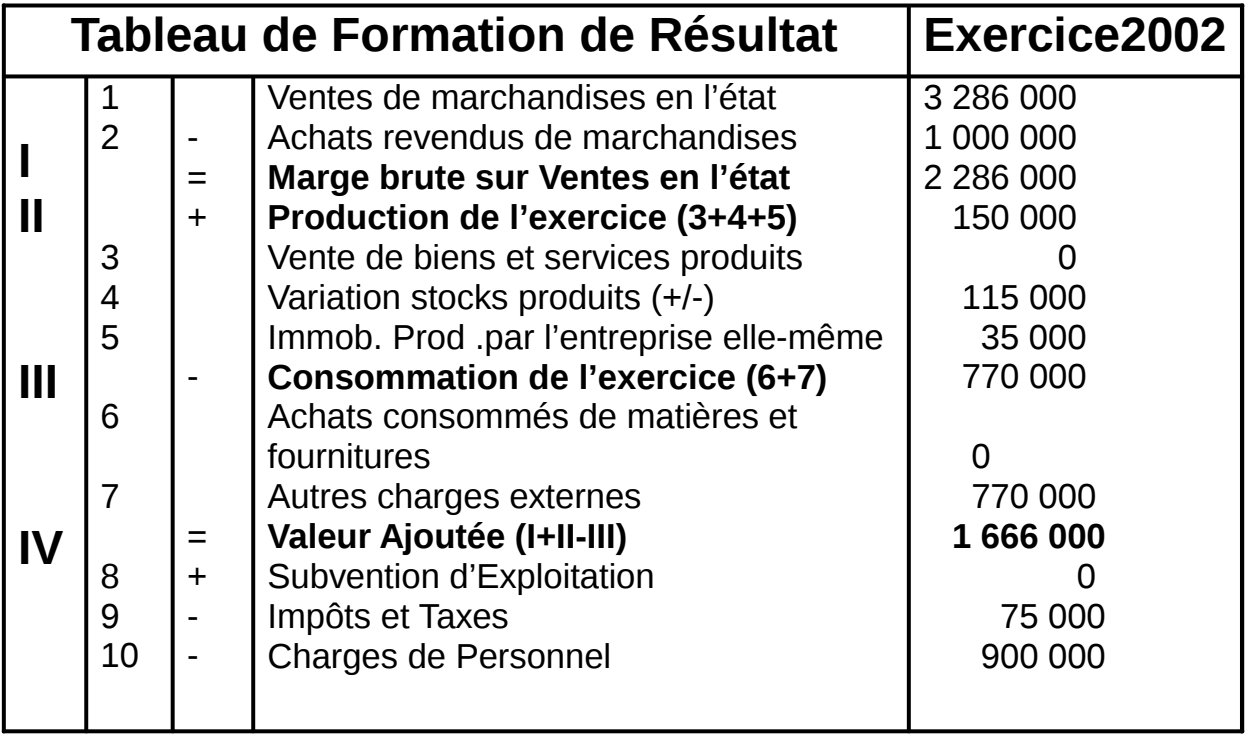

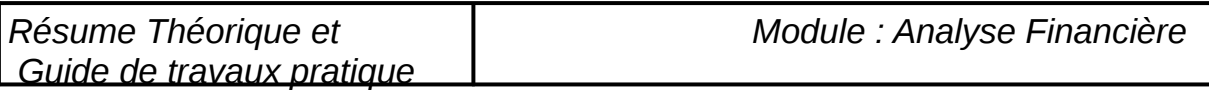

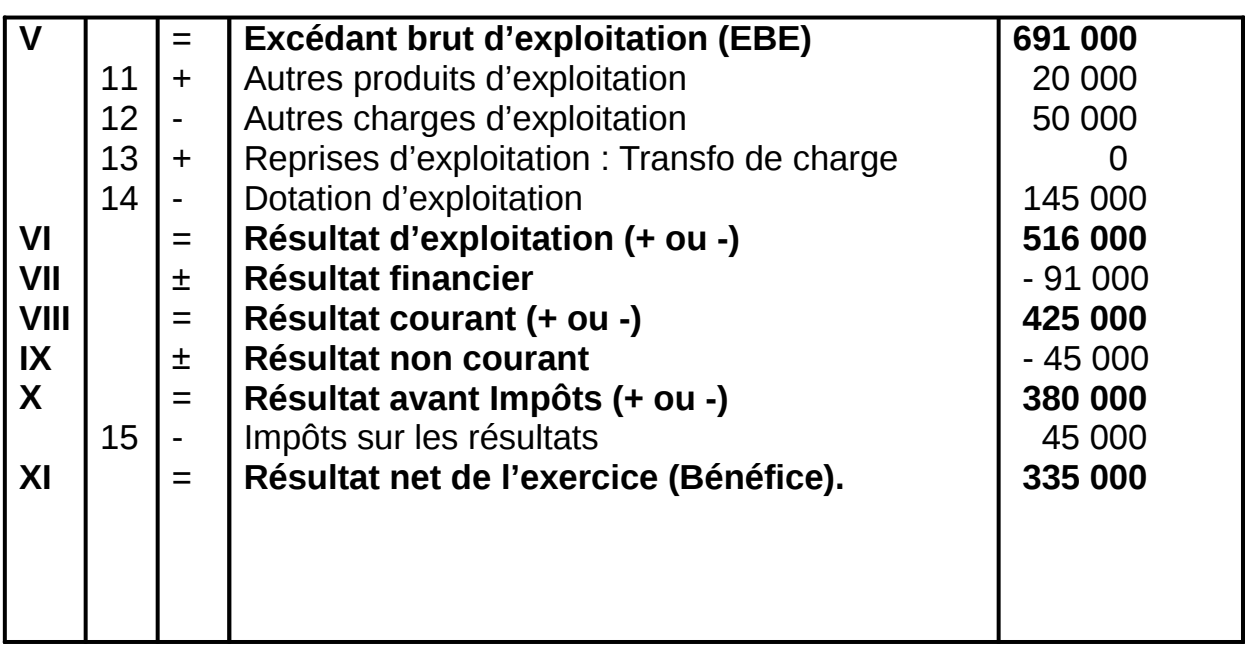

### **2) La capacité d'autofinancement et l'autofinancement.**

**A)** La capacité d'autofinancement (CAF) :

 **a)** Définition :

 « La capacité d'autofinancement (CAF) correspond à la capacité de l'entreprise à générer des ressources internes découlant de la réalisation de la réalisation de son activité globale, courante et non courante. »

 La capacité d'autofinancement est d'avantage sur indicateur de ressources potentielles que des ressources effectives, c'est également un indicateur de performance de l'activité pour l'entreprise .

**b)** Calcule de la CAF :

La CAF peut être calculé de deux manières : en amort ou en aval du CPC ; qu'on qualifie de méthode soustractive et de méthode additive.

• La méthode soustractive :

### **CAF = EBE + Produits encaissables – Charges décaissables :**

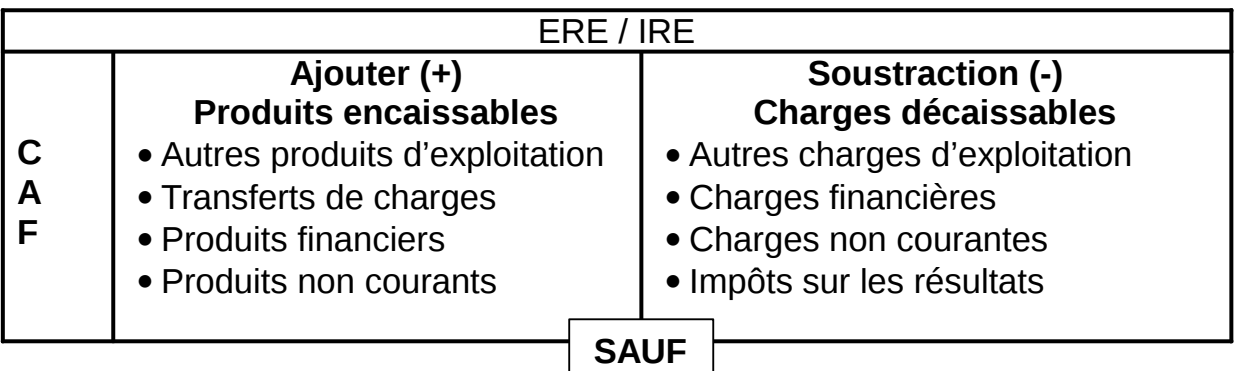

*Résume Théorique et Guide de travaux pratique Module : Analyse Financière*

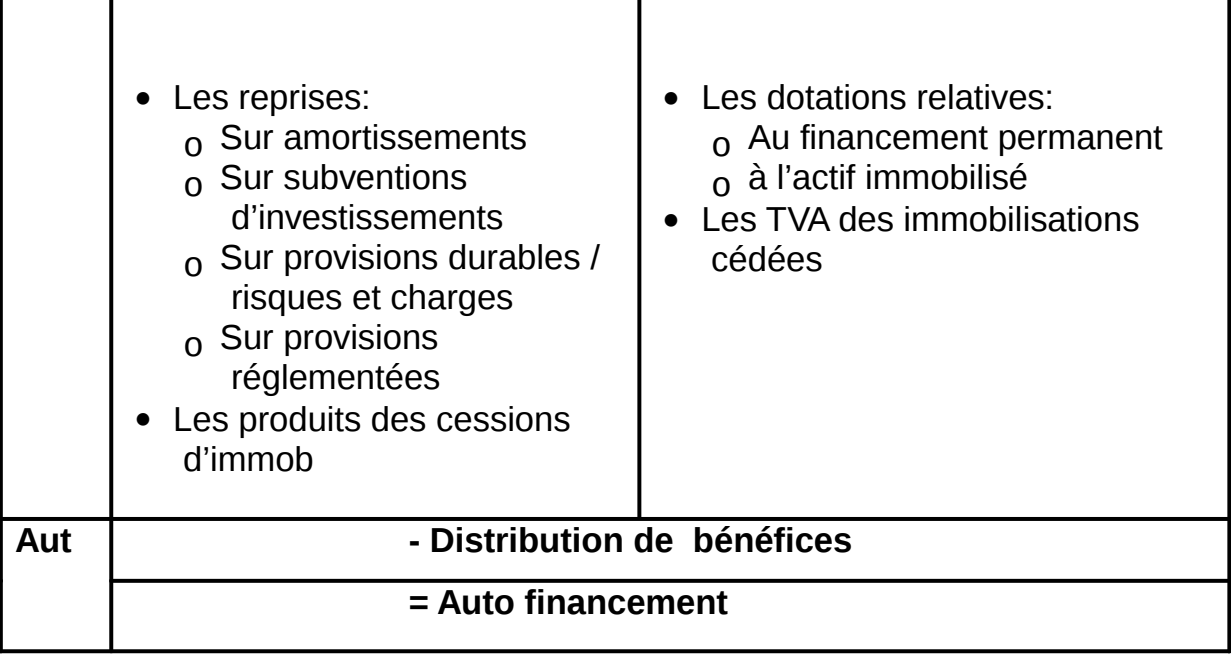

### **La méthode additive:**

La CAF peut être définie en parlant du résultat net de l'Exercice (niveau aval du compte résultat).

CAF = (Résultat net + Dotations\* - Reprises\*\* - Produits de cession d'immob + Valeur net d'amortissements des immob cédées)

\* A l'exclusion des dotations relatives aux Actifs et Passifs circulants et à la **Trésorerie** 

\*\* Sauf les reprises relatives aux actifs et passifs circulants et à la Trésorerie.

### **B) Le concept d'autofinancement:**

### **a) Définition:**

« L'autofinancement est un indicateur du potentiel de financement interne dont peut disposer l'entreprise, c'est donc un moyen de financement dégagé par l'entreprise du fait de son activité. »

### **b) Calcul de l'Autofinancement:**

Selon l'affectation de l'autofinancement, on distingue souvent:

- L'autofinancement de maintien : financement d'investissement de remplacement.
- L'autofinancement de croissance : financement d'investissements nouveau.

L'autofinancement résulte de la CAF diminuée de la distribution des bénéfices aux actionnaires.

### **L'AFI = CAF – distribution de Bénéfices**

L'autofinancement ne peut correspondre a une ressource interne effective que si l'activité de l'autre puise est bénéficiaire.

**NB :**IL ne faut pas confondre l'autofinancement le cash flow qui signifie flux de caisse. Le cash flow correspond à la différence entre l'ensemble des recettes et des dépenses constatées au cours de l'exercice. ce cash flow est déterminé sur la base de l'écart entre flux la trésorerie positive et négative. Alors que l'AFT est la différence entre produits encaissables et charges décaissables.

### **Cash flow =AFT-besoin en fonds de roulement :**

#### **EXEMPLE D'APPLICATION** :

Reprendre l'énoncé de l'exemple précédent (T.F.R) et calculer la CAF et l'autofinancement.

#### **SOLUTION**

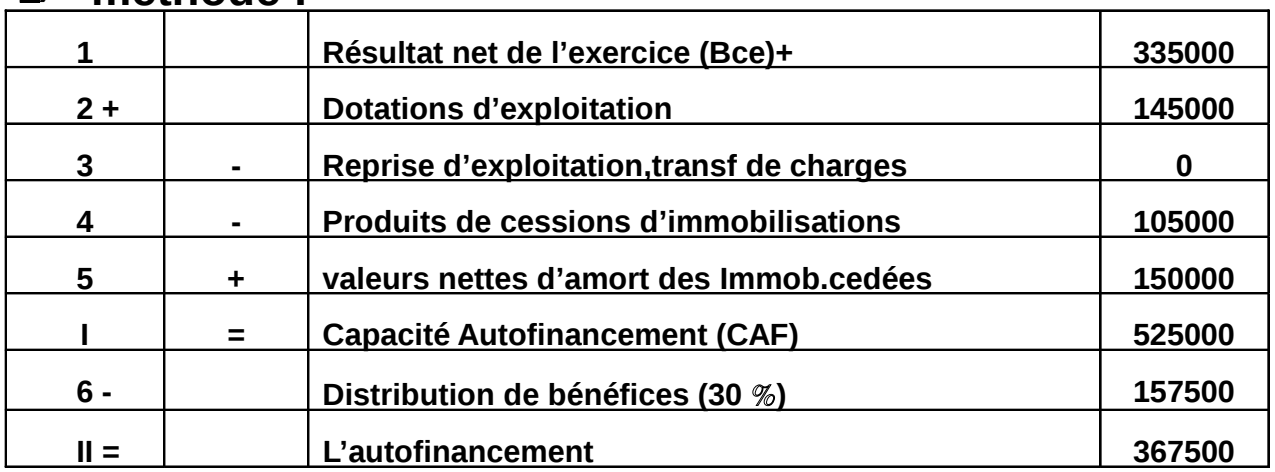

### **1) 1er méthode :**

#### $2)$ **éme méthode** :

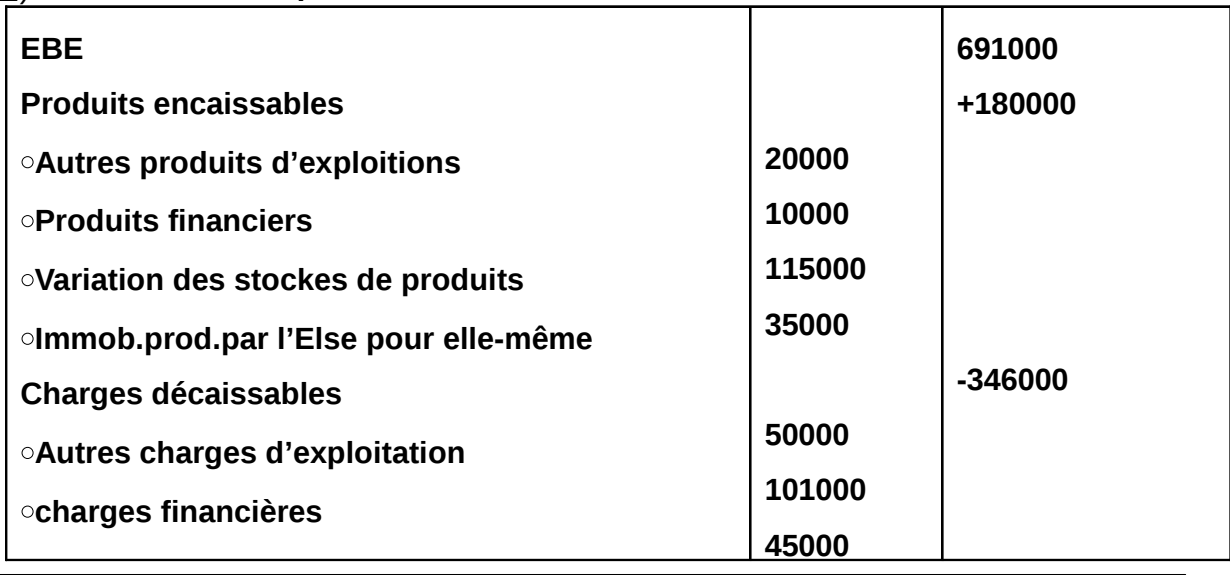

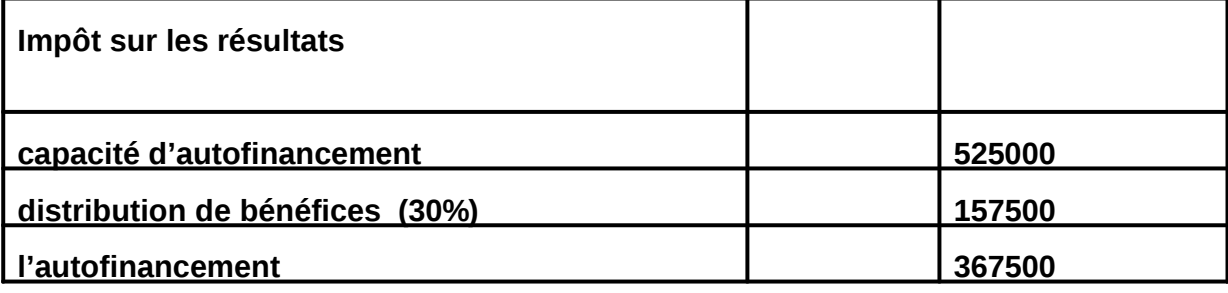

### **II) Le seuil de rentabilité :**

# **1) Charges fixes et charges variables :**

### **A) Les charges fixes :**

Les frais de structure ou frais fixes sont des charges liées à la structure de l'entreprise ou de la section (équipement ; encadrement ….) et pratiquement indépendantes de son activité.

Parmi les frais de structure, on range généralement les charges suivantes :

**+** L'amortissement des équipements et des constructions.

+ Les charges d'encadrement : appontements des cadres et de maîtrise.

+ Les primes d'assurances et certains impôts : Taxe urbaine….

 Donc les frais de structure sont pratiquement fixes indépendamment des changements du chiffre d'affaires, de production et de l'activité.

### **B) Les charges variables :**

Les frais d'activité ou frais variables sont des charges étroitement liées à l'activité de l'entreprise ou de la section.

 Certaines charges, par exemple, Achats de marchandises, Consommation de matières et salaires, Varient proportionnellement à l'activité de l'activité de l'atelier, ou de la section.

Parmi aussi les frais d'activité, On trouve :

- La main d'œuvre.
- Matières consommables : Energie, eau, gaz …..,
- Fournitures de bureau : Papier, encre …….,

Exemple :

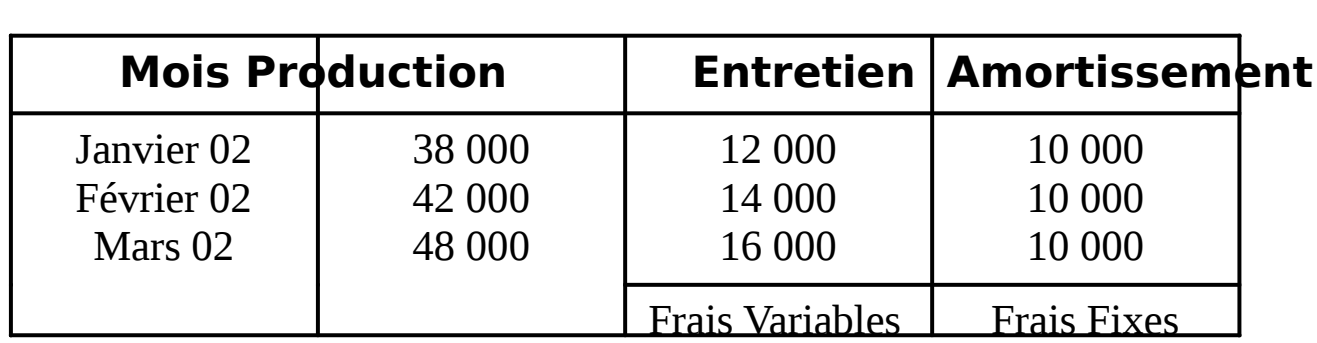

# **2) Le seuil de rentabilité :**

### **A) Définition :**

« Le seuil de rentabilité d'une entreprise ou d'une fiction est le niveau de vente ou d'activité pour lequel l'entreprise ou la fiction couvre la totalité de les charges pour bénéfice ni perte.» on l'appelle encore chiffre d'affaires critique ou point mort. Le seuil de rentabilité peut donc redéfinir comme « Le chiffre d'affaire pour lequel la marge est égale au total des charges fixes. »

### **B) Analyse :**

Le chiffre d'affaire d'une entreprise doit couvrir l'ensemble de ses charges et donner un profit qui mesure la rentabilité l'entreprise. La marge sur coût variable ou bénéfice brut est égale à la différence entre le chiffre d'affaire et les charges variables. Elle est donc proportionnelle au chiffre d'affaire.

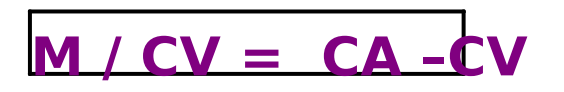

Lorsque la marge = charges fixes = l'entreprise atteint le seuil de rentabilité. A partir de le seuil la marge = un bénéfice

Donc la formule générale du seuil de rentabilité est

**Seuil de rentabilité =** 

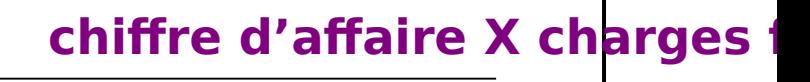

 **Marge / coût variable** 

### **C) Application :**

Soit une entreprise commerciale pour laquelle le chiffre d'affaires de l'exercice 2002 est 100 000 DH, et dont les charges sot analysées comme suit :

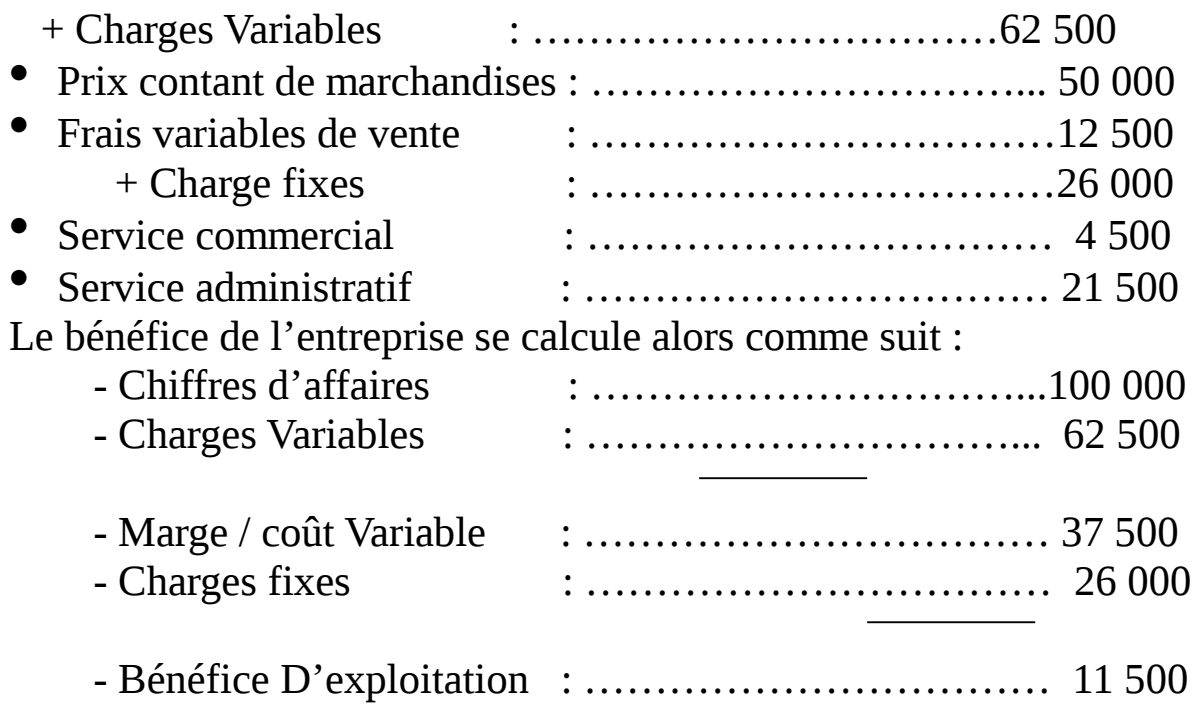

Pour attendre le Seuil de rentabilité, on doit avoir : Marge sur coût Variable  $=$  Charges fixes  $= 26000$ 

### **100 000 \* 26 000**   $SR =$   $=$  65 334  **37 500**

### **D) Détermination graphique :**

1) Relation entre les charges et le chiffre d'affaires : Le graphique est de la formule  $y = ax + b$ , x étant le chiffre d'affaires et y le total des charges.

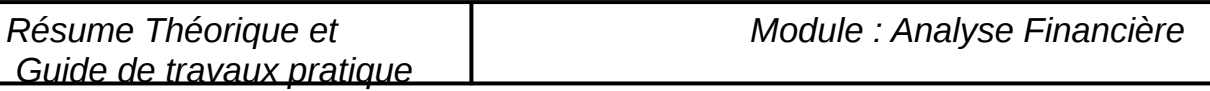

2) Relation entre les charges , le CA et le temps .

3) Relation entre la marge sue coût variable et le chiffre d'affaires La marge est représentée par une droite :  $y = ax$ . Charges fixes  $y = b$ .

# 2ème PARTIE . L<sup>,</sup> Analyse du bilan A1) Analyse du bilan et structure financière de l'entreprise

L'approche de l'analyse financière à partir du bilan est une approche patrimoniale à caractère statique et qui a été d'abord le fait des gestionnaires à la recherche de la capacité de remboursement .Cette approche patrimoniale analyse à partir des masses du bilan, l'équilibre financier et la structure financière de l'entreprise.

L'appréciation de l'équilibre financier cherche à apprécier la santé financière de l'entreprise compte tenu de son historique.

En fonction des objectifs poursuivis par l'analyse, l'expression de l'équilibre financier prévilègiera une approche liquidité –Exigibilité

(Financier et patrimonial), ou bien une approche fonctionnelle soulignant l'objet et la nature des ressources mises à la disposition de l'entreprise et des emplois qui ont été faits.

Dans tous les cas, l'appréciation de cet équilibre se fait à travers notamment la relation fond de roulement, besoin en fonds de roulement et trésorerie nette, qu'on qualifier « relation d'équilibre financier global »

Par ailleurs l'analyse financier a toujours intérêt à déterminer le montant de situation nette (SN), ou actif net comptable.

L'appréciation de l'équilibre financier devra être complétée par une approche plus fine et plus détaillée de l'endettement de l'entreprise et de structure, de la trésorerie et de la liquidité de l'entreprise.

# **I/ L'équilibre financier**

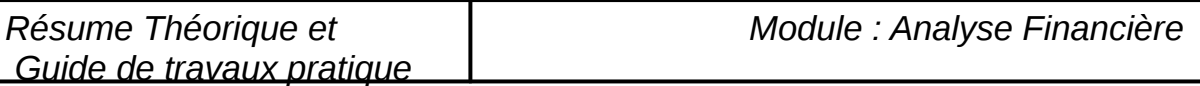

La relation **Fonds de roulement (FDR)-besoin en fonds de Roulement** est particulièrement instructive quant à l'équilibre financier du bilan .Elle permet en effet, d'apprécier l'équilibre financier stable est celle d'équilibre financier stable et celle d'équilibre financier cyclique ou circulant.

Ces 2 niveaux d'équilibre permettent une appréciation de l'équilibre financier global à trouver la résultat qui est la trésorerie nette .deux approches complémentaires sont possibles : une approche financière et une approche fonctionnelle

1) Analyse financière du FDR et BFR :

 Cette approche appelée parfois patrimoniale s'intéresse au risque d'insolvabilité et de défaillance de l'entreprise.

C'est un risque lié à la cessation de paiement qui consiste pour l'entreprise à se trouver dans l'impossibilité de faire face au passif exigible avec son actif disponible le facteur temps apparaît donc comme une paramètre déterminant et explique les 2 critères de classement adoptés : la liquidité croissante à l'actif et l'exigibilité croissante au passif.

#### A) DU BILAN COMPTABLE AU BILAN FINANCIER

**Le bilan d'une entreprise exprime la situation financière de cette ELSE à une date donnée qui en générale la date de fin d'exercice .Il a donc un caractéristiquement.** 

### \***A l'actif :**

Il s'agit principalement de reclassement de partie parfois de la totalité de postes d »actifs circulants au valeurs temporairement immobilisés ou parfois an actif fictif sans valeurs .IL est ainsi

-Des stock les quels après analyse peuvent l »avérer pour partie comme actif sans valeur (stock mort ou stock outil) qu'il y a lieu de reclassé en immobilisations sans valeurs

-Des clients et comptes rattachés irrécupérables qui doivent être reclassés en actifs fictifs pour la part non provisionnée , en cas de rotation lente supérieur à reclassé dans la valeur temporairement immobilisées .

Plus généralement, tout actif quelque soit sa nature dont le terme de réalisation est inférieur à l'année doit être intégré à l'actif circulant .Inversement en cas de terme  $\geq \hat{a}$  l'année  $\rightarrow$  doit être classé avec les immobilisation

#### \***Au passif:**

-le résultat de l'exercice, s'il doit être prés après affectation, doit être réparti selon les décisions en assemblée générale .la partie dividende en particulier est une dette hors taxe à l'égard des actionnaires  $\rightarrow$  fait partie du passif circulant à court terme.

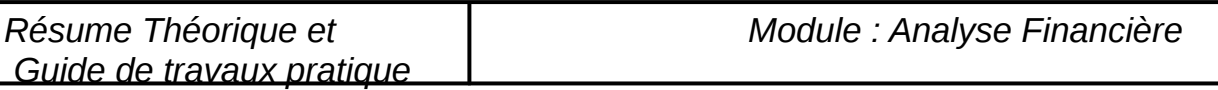

- Les dettes de financement sont reclassées dans le bilan selon leur exigibilité à plus ou moins d'un an. Dans les dettes à long et moyen terme (>1an) ou dans les dettes à court terme (<1an).

- Les comptes courants d'associés sont également reclassés dans les DLMT en cas déblocage. Cependant on peut les considérer comme quasi-fonds propres.

### **Exemple d'application :**

Soit une entreprise, société «TITRIT» quartier industriel Tiznit, dont le bilan comptable au 31/12/02 est le suivant :

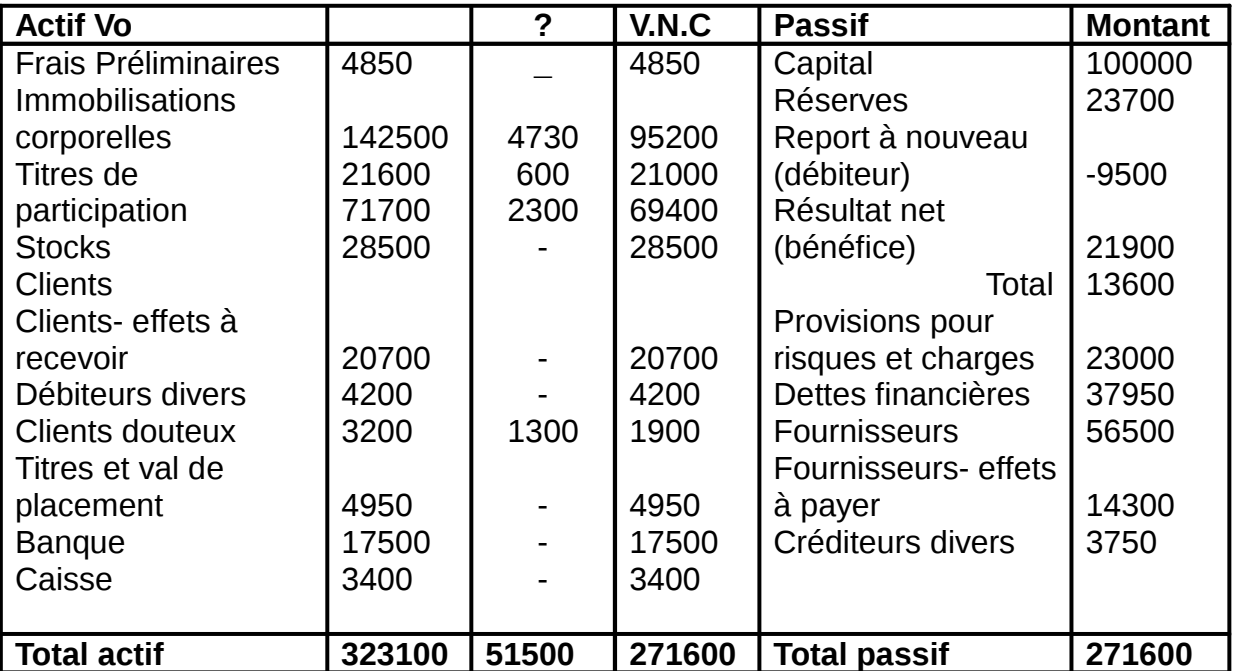

En vue de l'étude du bilan où à réuni les renseignements suivants :

- La valeur réel des '' immobilisation corporelles'' peut être estimée à 120000, celles des titres de participation à 30000.
- Le stock global est estimé à 60000.
- Les créances douteuses seront d'un recouvrement difficile.
- Les effets à recevoir sont escomptables, dans la limite du plafond d'escompte (16000).
- Parmi les titres de placement, des actions acquises au prix de 2700 paraissent difficiles à vendre à court terme mais leur valeur peut être estimée à 4000.

La majorité des provisions pour risques et charges sont sincères et correspondant à des risque à échéance assez lointaine (2 ou 3 ans) ; une de ces provisions correspond à un risque à moins de 3 mois, son montant est de 2500. Par ailleurs, une provision de 1500 ne repose sur aucune présomption sérieuse de Perte ou de charge, le « fisc » taxera cette provision à l'impôt sur les sociétés (50%).

- une dette de 9000 envers un fournisseur est à échéance éloignée (16 mois).
- Après extinction du report à nouveau débiteur, le bénéfice sera mis en réserve, sauf une fraction de 4000, qui doit être distribuée sous deux mois.

### **Solution:**

Redressements et reclassements préliminaires:

**Actif :** \* Actif immobilisé :

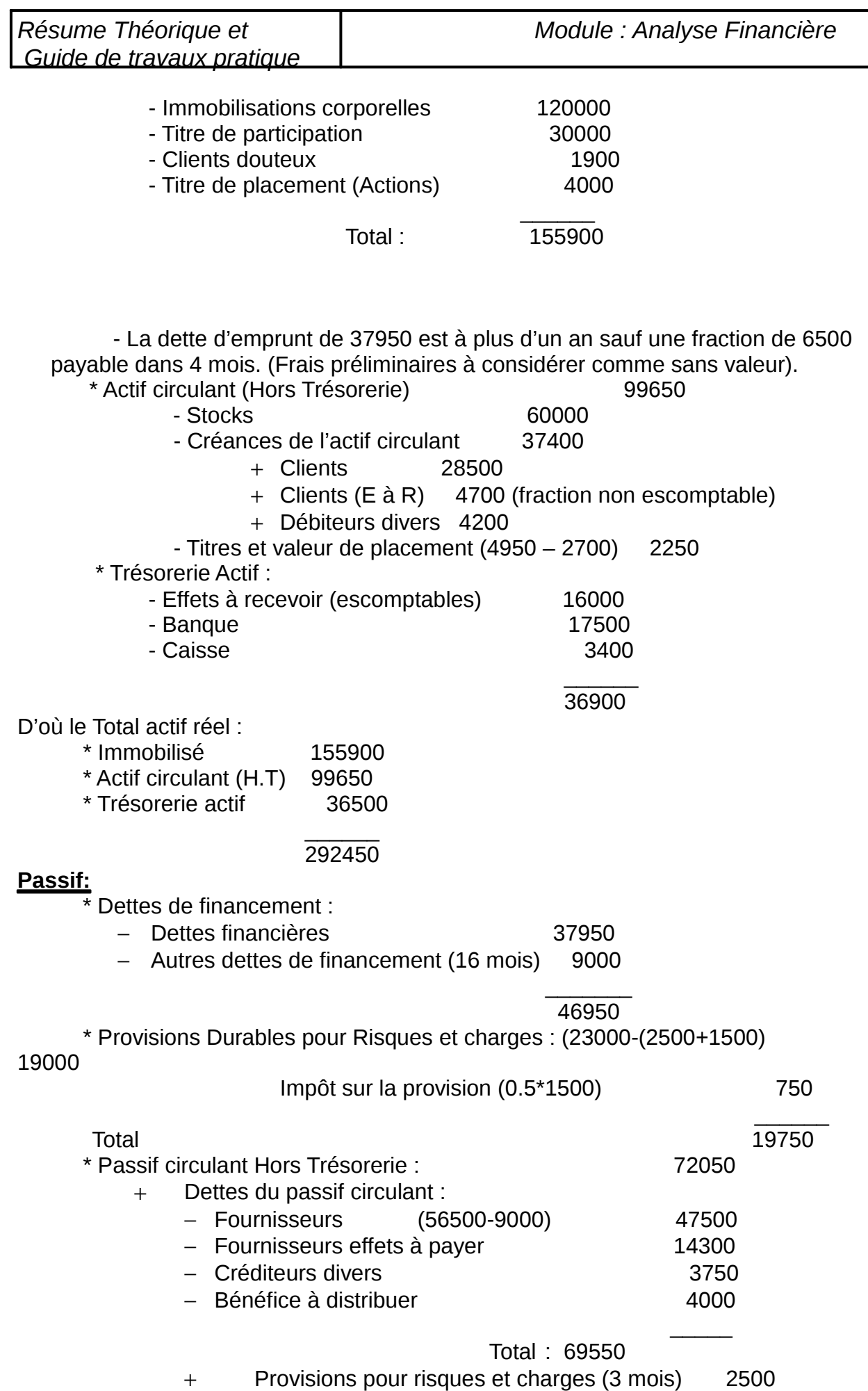

D'où Total passif Exigible : 72050 + 19750 + 46950 = 138750

On en déduit le montant des capitaux propres : Actif réel – Passif Exigible

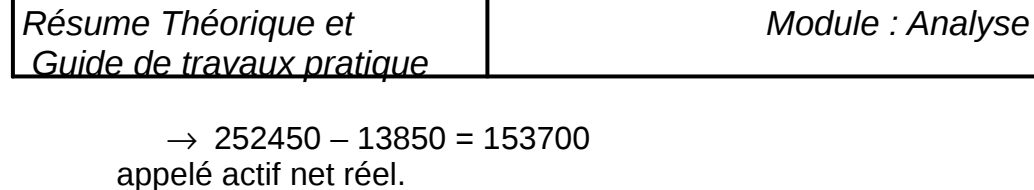

#### **Vérifications:** Actif net comptable = Capitaux propres – Actif fictif  $= 136100 - 4850 = 131250$

A ajouter : (plus values ou réserve diverses) :

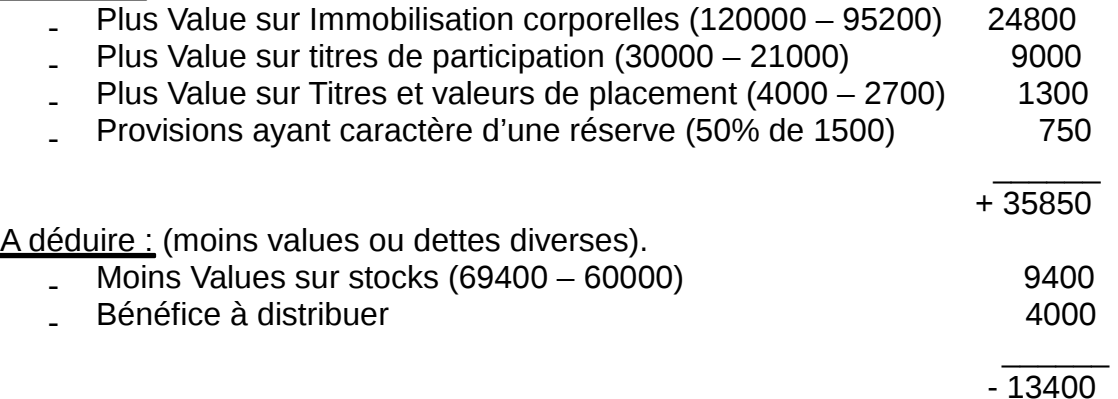

#### Ajustement net : 35850 – 13400 = 22450

#### **Actif net réel : 131250 + 22450 = 153700.**

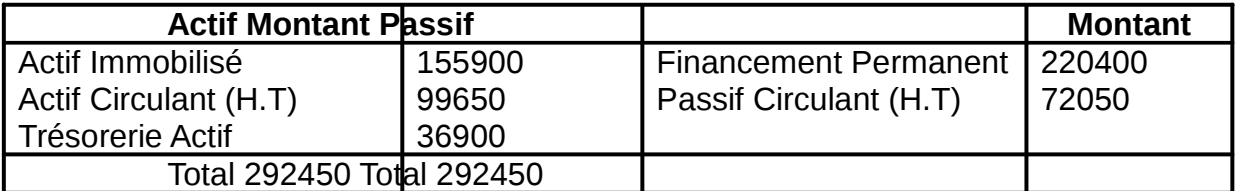

- risque à échéance assez lointaine (2 ou 3 ans) ; une de ces provisions correspond à un risque à moins de 3 mois, son montant est de 2500. Par ailleurs, une provision de 1500 ne repose sur aucune présomption sérieuse de Perte ou de charge, le « fisc » taxera cette provision à l'impôt sur les sociétés (50%).

- une dette de 9000 envers un fournisseur est à échéance éloignée (16 mois).

- Après extinction du report à nouveau débiteur, le bénéfice sera mis en réserve, sauf une fraction de 4000, qui doit être distribuée sous deux mois.

#### **Solution:**

- II) Redressements et reclassements préliminaires:
- **Actif :** \* Actif immobilisé :

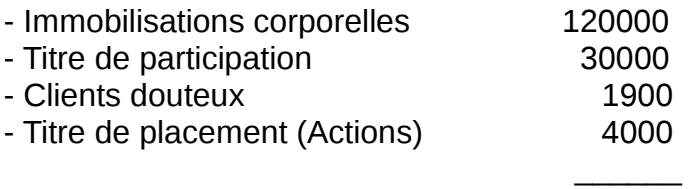

Total : 155900

 - La dette d'emprunt de 37950 est à plus d'un an sauf une fraction de 6500 payable dans 4 mois. (Frais préliminaires à considérer comme sans valeur).

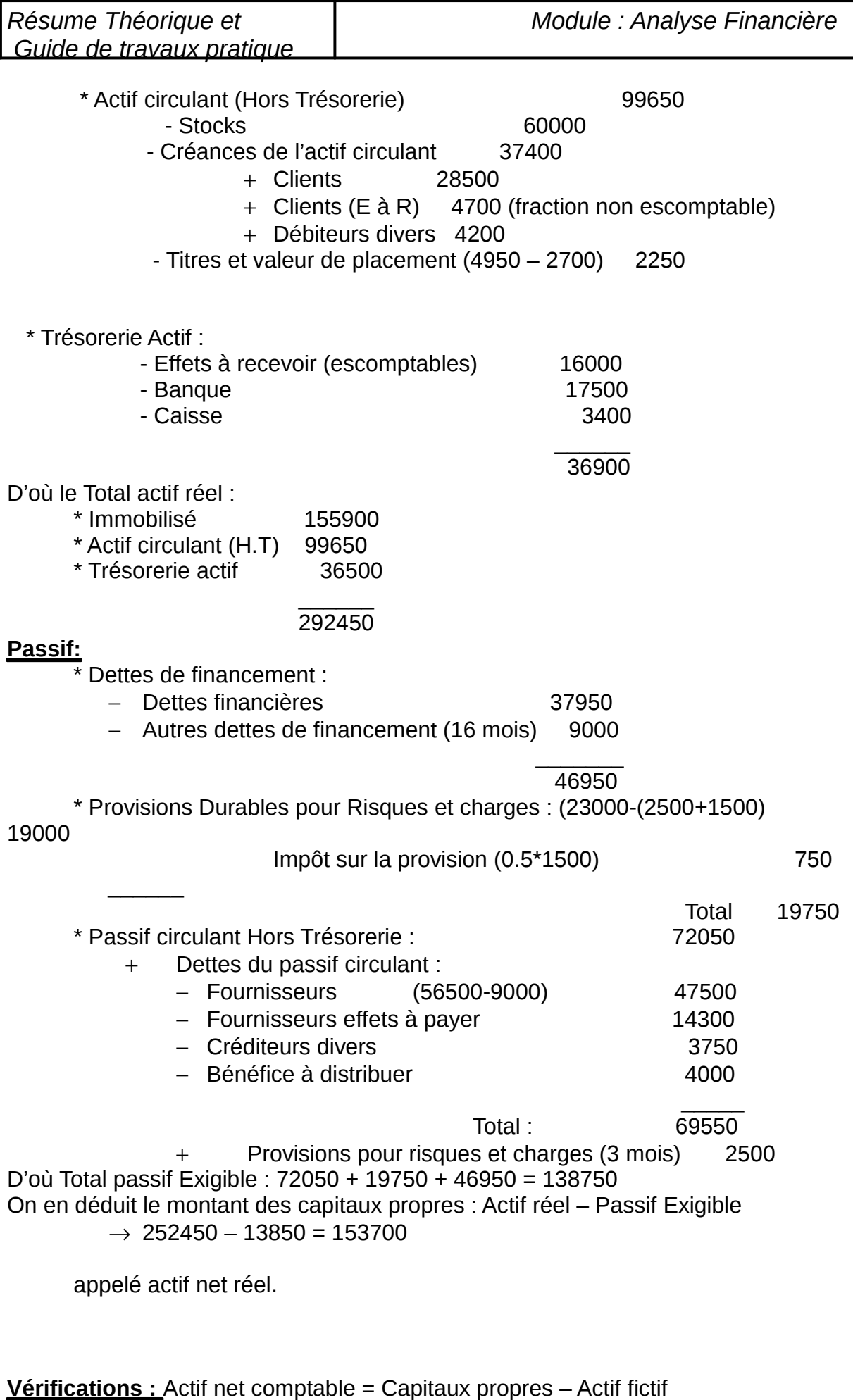

#### = 136100 – 4850 = 131250

A ajouter : (plus values ou réserve diverses) :

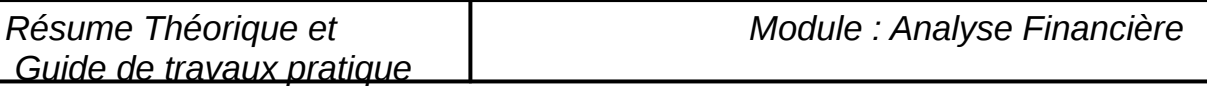

-Plus Value sur Immobilisation corporelles (120000 – 95200) 24800

- Plus Value sur titres de participation (30000 21000) 9000<br>Plus Value sur Titres et valeurs de placement (4000 2700) 1300
- Plus Value sur Titres et valeurs de placement (4000 2700) 1300<br>Provisions avant caractère d'une réserve (50% de 1500) 750
- Provisions ayant caractère d'une réserve (50% de 1500)  $\mathcal{L}=\mathcal{L}=\mathcal{L}=\mathcal{L}=\mathcal{L}=\mathcal{L}=\mathcal{L}=\mathcal{L}$

+ 35850

A déduire : (moins values ou dettes diverses).

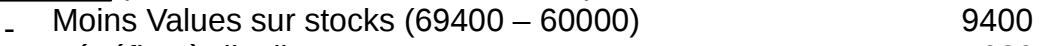

Bénéfice à distribuer  $4000$ 

 $\mathcal{L}=\mathcal{L}=\mathcal{L}=\mathcal{L}=\mathcal{L}=\mathcal{L}=\mathcal{L}=\mathcal{L}$  $-13400$ 

Ajustement net : 35850 – 13400 = 22450

#### **Actif net réel : 131250 + 22450 = 153700.**

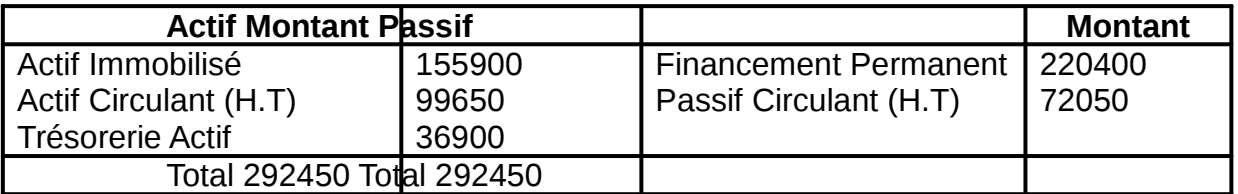

B) Le fonds de Roulement (FDR):

Il existe une relation fondamentale entre certaines masses de l'actif et du passif, valable quelque soit les branches d'activité de l'entreprise : **Les capitaux permanents doivent être supérieur à l'actif immobilisé.** En effet des actifs durables doivent être financés par des capitaux eux même durables sans recourir aux emprunts.

Cette relation fondamentale peut se traduire par le schéma suivant :

Le schéma nous montre l'inégalité : **Capitaux Permanents > Actif Immobilisé.** 

Cette différence (Capitaux Permanents – Actif Immobilisé) est appelée « Fonds de Roulement » de l'entreprise, ce F de R doit être positif.

Donc le Fonds de Roulement est défini : **« l'Exédent des ressources stables au Capitaux Permanents par rapport aux actifs immobilisés (y compris actifs fictifs). »** 

**FDR = Capitaux Permanents – Actif Immobilisé Ou FDR = Actif circulant – Passif circulant** 

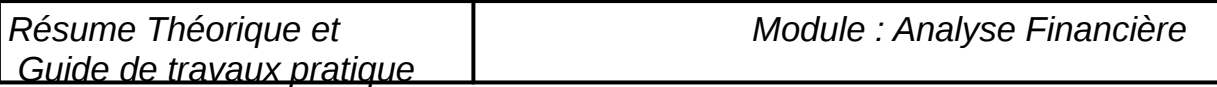

Il existe plusieurs types de fonds de roulement :

Fonds de roulement Propre = Capitaux propres – Actif immobilisé Fonds de roulement Etranger =  $\Sigma$  des capitaux étrangers ou total des dettes

Fonds de roulement Total =  $\Sigma$  Actifs circulants ou total Actif – Actif immobilisé

Le Fonds de roulement peut être présenté graphiquement comme suit :

C) Le besoin de fonds de roulement :

Le BFR est un concept important dans l'analyse de l'équilibre financier et dans celle de la Trésorerie.

Le BFR correspond au besoin d'argent ressenti par l'entreprise pour financer son fonctionnement normal exactement pour financer le déroulement de son cycle d'exploitation.

Au bilan, la détermination du BFR s'effectue à un instant donné par comparaison entre les postes d'actif et de passif circulant excluant les postes de Trésorerie. **Le BFR peut être défini par la différence entre l'ensemble des postes d'actif circulant (Stocks, crédit, clients, débiteurs divers et comptes de régularisation) et l'ensemble des postes de passif circulant (Fournisseurs, créditeurs divers,** 

**comptes de régularisation passif), hors trésorerie actif et passif.** 

Il y a besoin de financement lorsque l'actif circulant est supérieur au passif circulant (hors trésorerie). Il y a pas contre ressources en fonds de roulement lorsque l'actif circulant est inférieur au passif circulant (hors trésorerie).

#### **L'égalité fondamentale est : Fonds de roulement = Besoin de F de R + Trésorerie.**

D) La Trésorerie nette:

La trésorerie nette set une résultante qui provient du rapprochement entre l'équilibre financier dit stable, le FDR et l'équilibre financier dit cyclique schématisé par le BFR.

**FDR = Besoin en fonds de roulement + Trésorerie nette. FDR – Besoin de fonds de roulement = Trésorerie nette.**  Ou **Trésorerie nette = FDR – BFR = Trésorerie Actif – Trésorerie Passif.** 

2) les ratios :

L'étude des ratios permet d'analyser de façon systématique et expressive la situation, l'activité, le rendement de l'Entreprise considérée et de procéder à des comparaisons ou de rapports.

A) Les ratios de structure financière:

1) ratio de financement permanent : R1= capitaux permanent/ actif immobilisé Ce ratio fondamental doit être supérieur à 1, ce qui traduit l'existence d'un FOR positif

2) ratio d'indépendance financière : R2 = capitaux propres/capitaux permanent ce ratio exprime le degré d'indépendance vis-à-vis de ses créances permanents , on exige souvent que ce rapport soit  $>$  à 0.5.

3) ratio de liquidité de l'actif : R3 = Actifs circulants /Actifs total

Permettant d'apprécier l'importance relative des capitaux circulants.

4) ratio de solvabilité générale : R4 = Actif total/capitaux étrangers

Il mesure la sécurité dont jouissent les créances à long terme et a court terme et la marge de crédit de l'entreprise.

B) Les ratios d'activité, de productivité et de rendement:

1) les ratios d'activité :

-chiffre d'affaires produit  $A = \%$ 

*Résume Théorique et Guide de travaux pratique* 

 CA total -<u>valeur Ajoutée =VA</u>= % Chiffre d'affaires CA 2) les ratios de croissance :  $\Delta_{n-1}^n$  CA=% de croissance du CA CA n-1

 $\underline{\Delta}^{\rm n}_{\rm -1}$ 1VA = % de croissance de VA Va n-1

3) les ratios de productivité et de rendement : \*Le coefficient de capital est défini par le ratio : Capitaux investis (d'exploitation) =Nombre de DH de k investis par de VA VA

on bien ratio =  $\frac{c$ apitaux investis \*100 **CA** 

> l'intensité capitalistique est définie par le ratio : Capitaux investis =montant en millier de DH /tête. **Effectifs** Le rendement apparent du capital est défini par le ratio :

VA en % ou en DH. Kx investis

4) Ratio de marge :

Taux de marge /achat  $\implies$  (CA – Achat) **CA** 

5) Ratio de rentabilité :

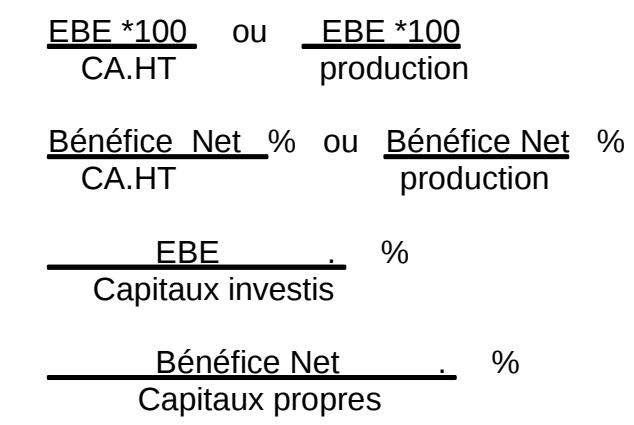

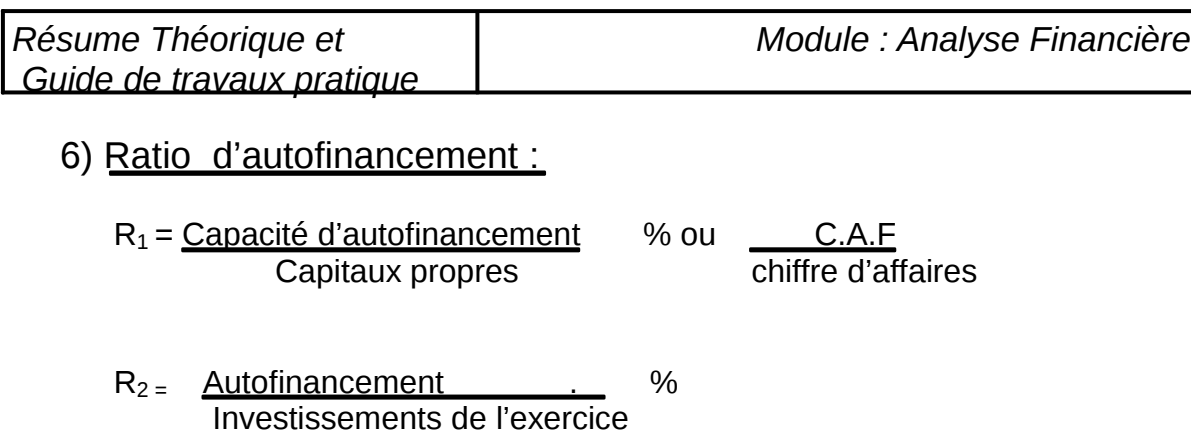

3) comparaison de bilan successif, balance de mutation :

 Des comparaisons peuvent être opérées : -entre des bilans d'entreprises similaires (dans l'espace) : on utilise des graphiques, tableaux, ratios comme rapprochement permettant de un jugement sur la qualité de la structure du bilan et de l'équilibre de ses divers éléments. -entre des bilans successifs d'une même firme : ce sont ces comparaisons qui retiendront notre attention car ils s'opérant sur la forme de **balance de mutation**.

### **Exemple :**

Considérons deux bilans successifs B1 et B2 (B1 bilan après affectation des bénéfices, B2avant affectation des bénéfices).

#### **Différence** Emplois Ressources ELEMENTS Bilan B1 Bilan B2  $\blacktriangleright$  Actif et  $\blacktriangleright$  Actif et  $\nblacktriangleright$  passif 4500 9000 6500 5000 3750 12000 7200 7550 Actif : -immobilisations nettes -stocks -créances -Trésorerie actif passif : -Capital -réserves -Bénéfices -Dettes de fin -Passif circulant H.T 25000 10000 6000 - 2000 7000 30500 10000 6000 4500 1500 8500 3000 700 2550 - 500 - 750 4500 - 1500 TOTAUX 25000 30500 6750 6750

**Balance de Mutations (Somme en milliers de DH)** 

L'examen de ces différences montre que d'un bilan à l'autre :

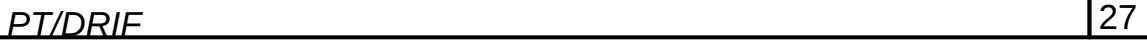

a ) l'entreprise à disposé de 6750000 DH de ressources nouvelles : -crédit à court terme :1500000 DH -Bce à la disposition :4500000DH Amort ou cession d'actif :750000DH

b) les ressources  $\Rightarrow$  P emplois:  $\overline{\mathscr{I}}$  Actif :-stocks :3000000 DH -créances :700000 DH -Trésorerie : 2550000 DH Passif :- remboursement de DLT : 500000DH

# A2) Le tableau de financement :

### I) structure du tableau de financement :

« Le tableau de financement » explique les variations du patrimoine au cours de cette période, il décrit la manière dont, au cours de l'exercice, les ressources diverses additionnelles dont à disposé l'entreprise ont permet de faire face à ses besoin (emplois).

 Le tableau de financement est donc un document « différentiel », tout comme la balance de mutation. Toutefois il ne peut être à partir des seuls bilans de début et fin de période, comme la balance de mutation, il doit l'être à partir d'une balance à six ou huit colonnes des comptes, car il retrace les mouvements, les flux de la période.

 Ce tableau est appelé aussi **« Tableau des emplois et des ressources de l'exercice »**décrit en trois volets, les variations des patrimoines au cours de l'exercice.

a) en termes de flux pour les deux premiers volets :

- Ressources stables d'une part.
- Emplois stables d'autres parts.

 Dès lors que le fond de roulement a été définit comme la différence entre capitaux stables (Permanents) et emplois stables (actif immobilisé)  $\rightarrow$  Δ du fond de roulement dans l'exercice.

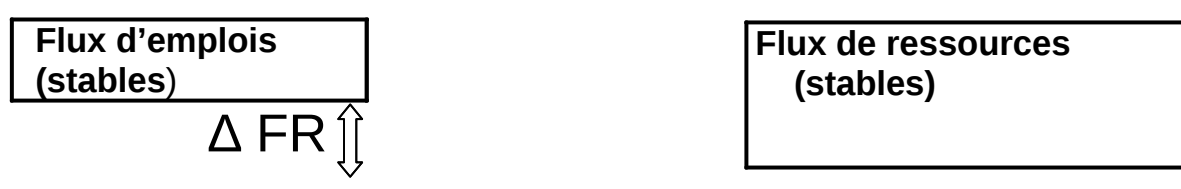

### **b) en termes de « variation nettes »** :

 ce troisième volet décrit les variations nettes des éléments du Besoin de financement (B.T)et de la trésorerie (T) : le solde de ces variations nettes est égal (sens opposé) à la  $\triangle$  F.R.

#### **FR BF=T** ou FR =BF +T  $\Box$ **∆ FR= ∆ BF +∆T**

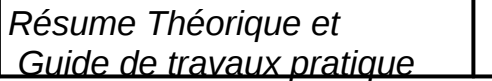

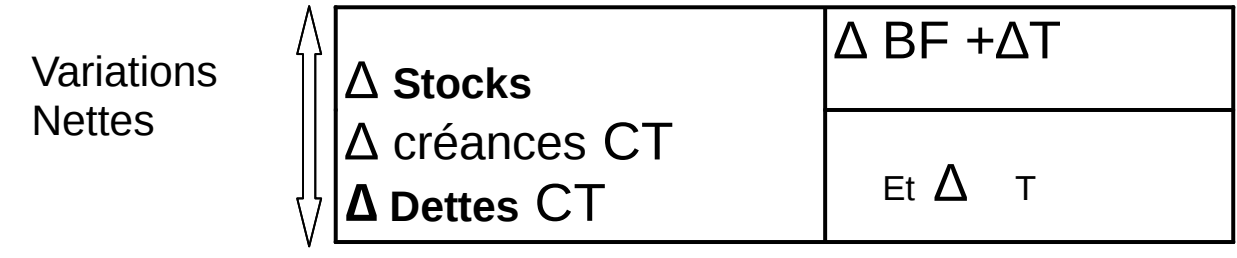

### **c) Différence entre flux et variations nettes :**

- Les emplois stables sont en effet formes :
- Des acquisitions d'immobilisation.
- Mais aussi des remboursements de capitaux propres ou d'emprunts.
- Des ressources stables :
- La capacité d'autofinancement
- Les augmentations de capitaux propres ou les nouveaux emprunts.
- Les rentrées sur actifs immobilisés (prix de cession d'immobilisations, rentrées sur prêts à long terme…).

### **II) Le Modèle du P.C.M :**

### **1) Synthèse d'es masses du bilan :**

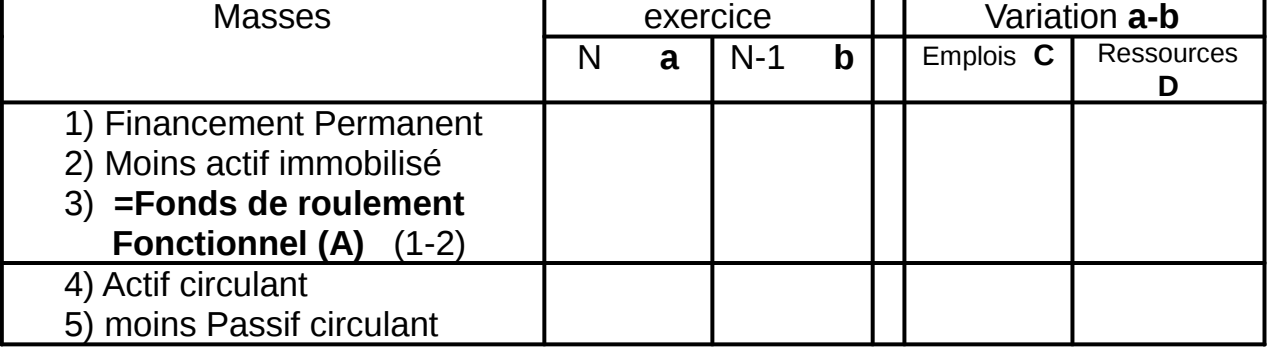

*Résume Théorique et Guide de travaux pratique* 

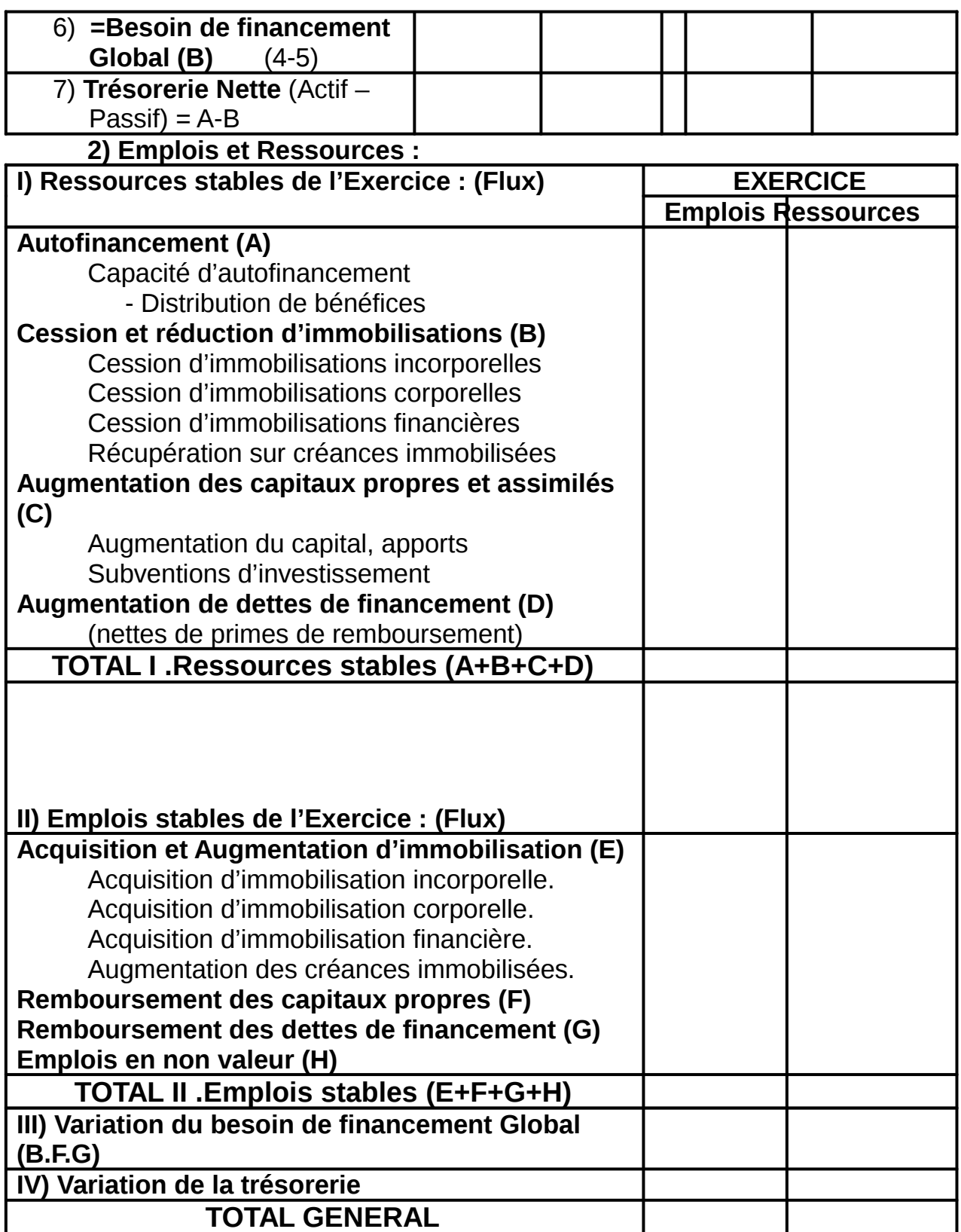

### **Exemple d »application :**

On dispose, sur l'entreprise « AIT ALI », des documents suivants :

### **Bilan à Fin 2001 (avant répartition)**

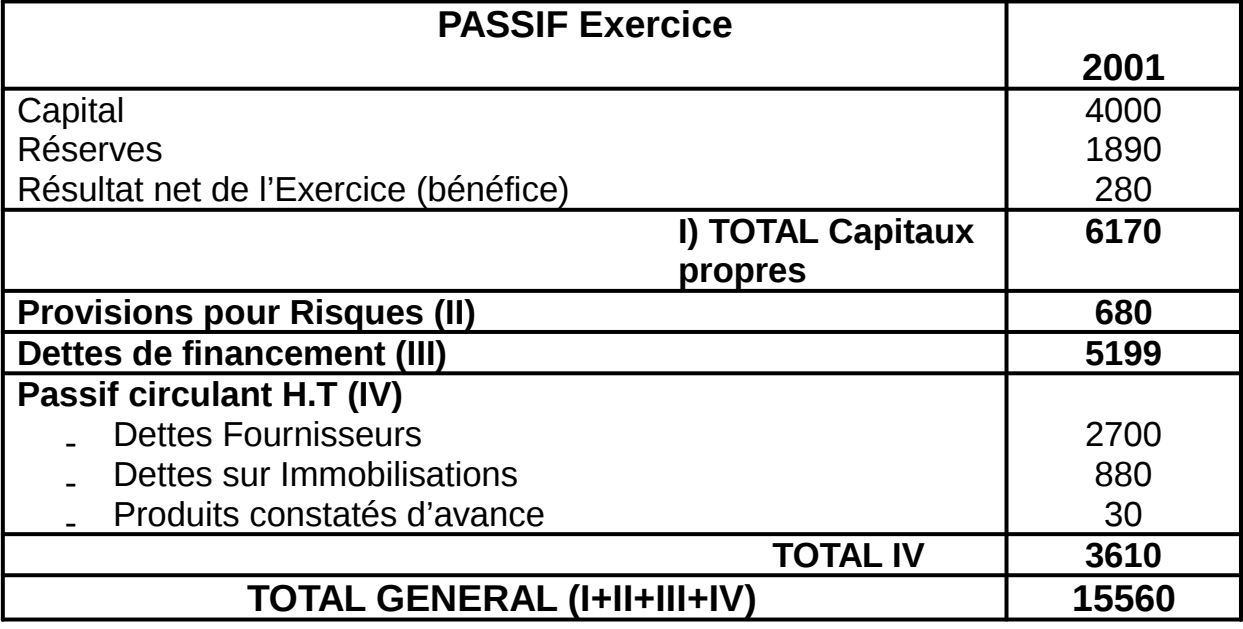

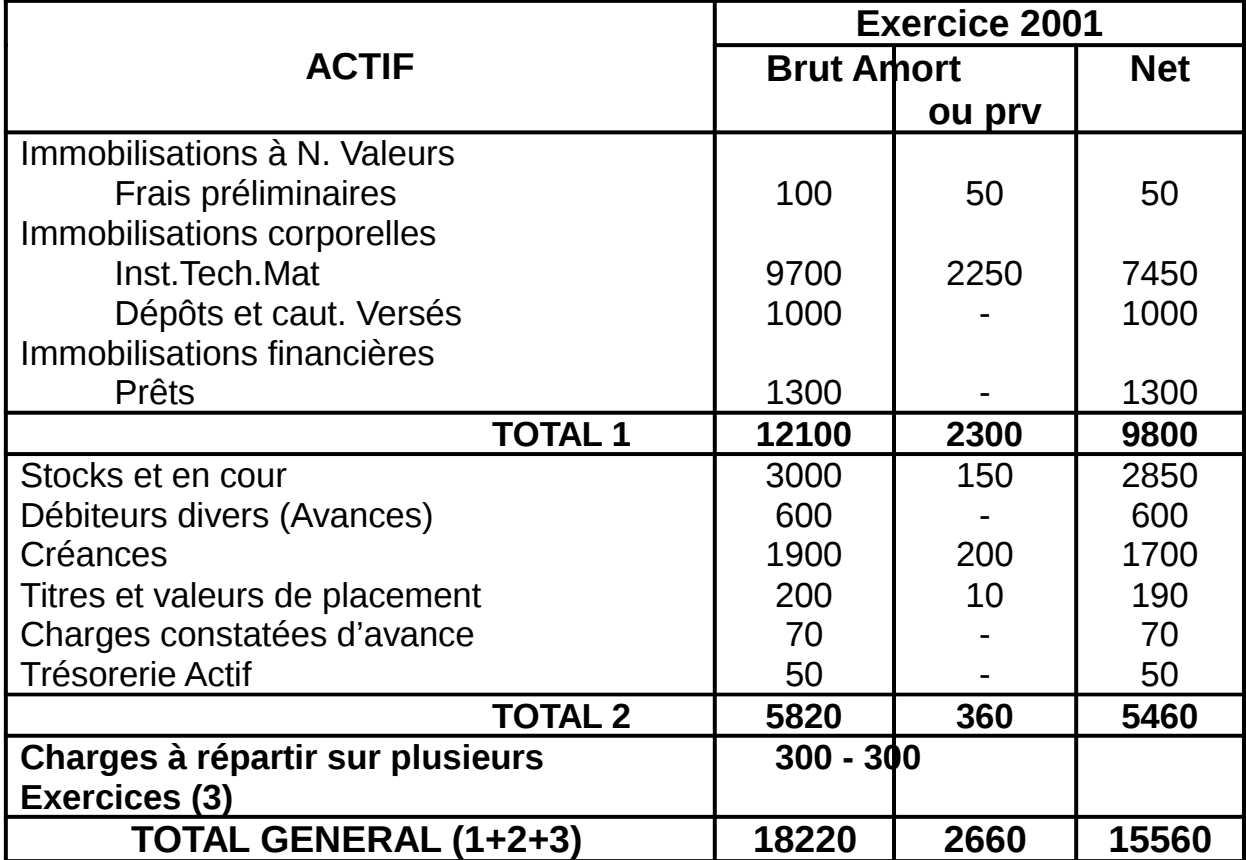

### **Bilan à Fin 2002**

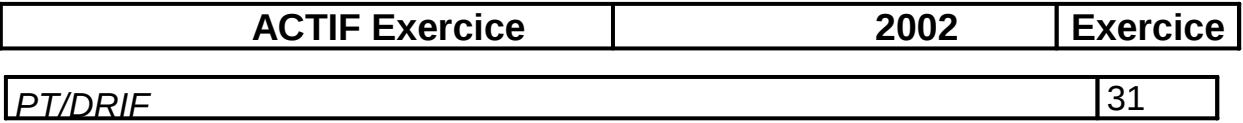

*Résume Théorique et Guide de travaux pratique*  *Module : Analyse Financière*

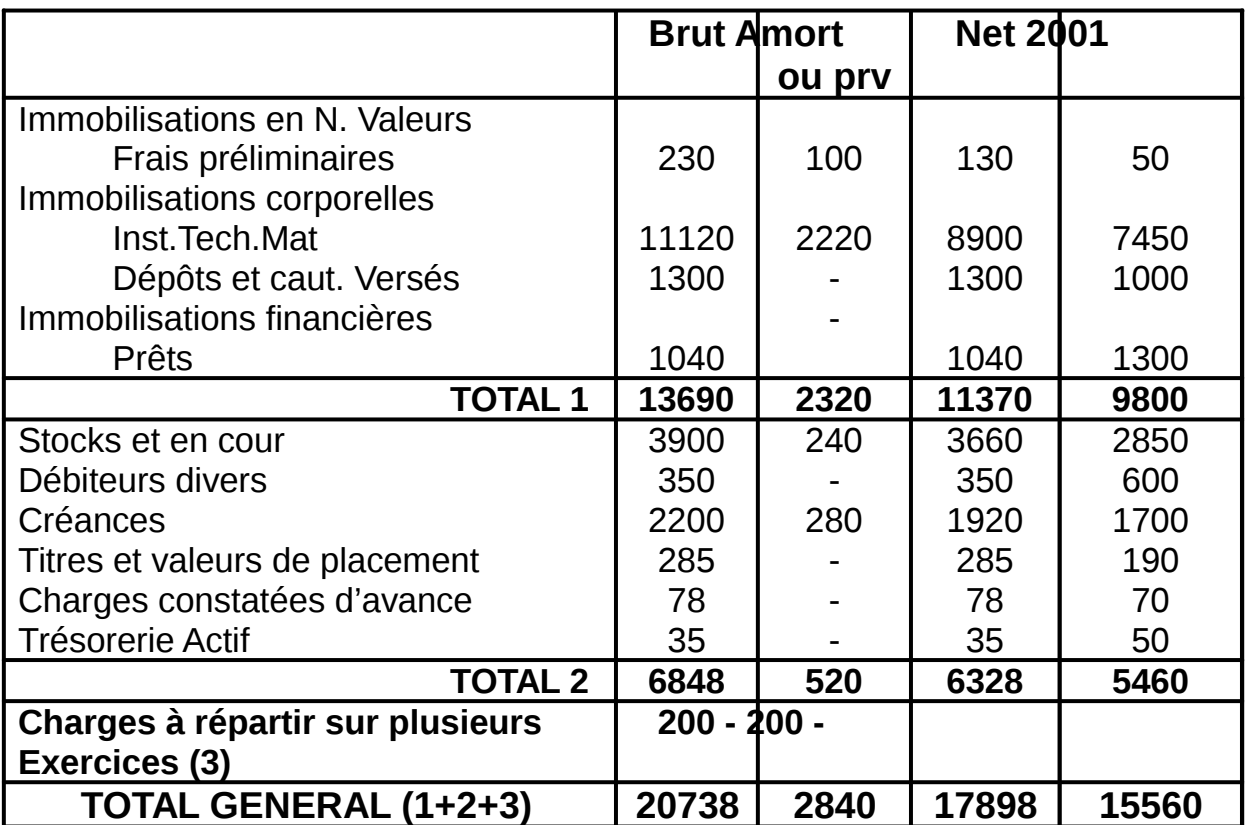

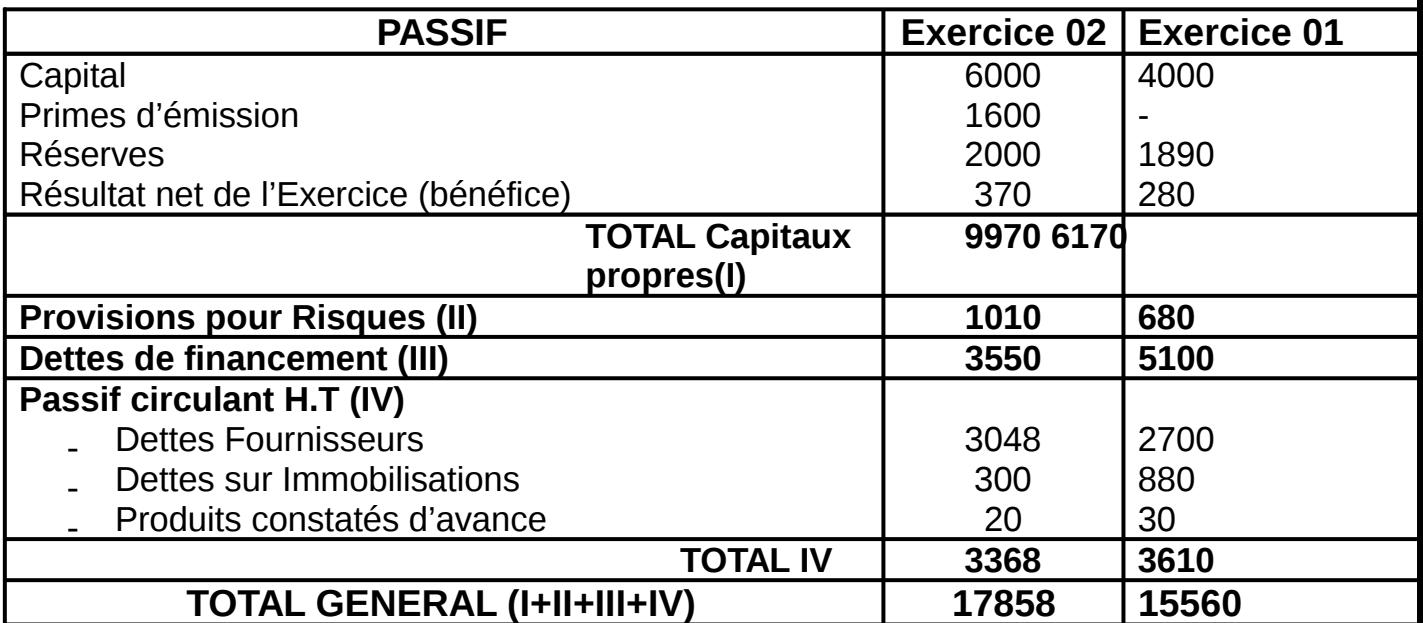

### **MODELE DU COMPTE RESULTAT DE L'EXERCICE :**

Produits Exercice | Exercice

![](_page_33_Picture_195.jpeg)

![](_page_33_Picture_196.jpeg)

![](_page_34_Picture_231.jpeg)

**NB: La seule comparaison des bilans est insuffisante : il faut connaître les mouvements des comptes et calculer la capacité d'autofinancement. • Capacité d'autofinancement :** 

CAF=870+250+330+150+370+-90-370=1510

**•Dividende distribue :** 

La distribution est : 280-110=170

**•Acquisition d'actif immobilises** 

- ↑ des immobilisations en non valeur de 130
- Inst.Tech.Mat Outil : ↑2700 et ↓1280=>+2700
- Dépôts et caut.vasé : ↑300=>+300

**•charges a réparation sur plusieurs exercice :** Neant

**•Réduction des capitaux :** Néant

**•Remboursements des dettes financières** : 1700

### **Total emplois : 5000**

**•Cession d'immobilisations :** 750

**•Réductions d'immobilisations financières :** Rentrées sur prêts 260

**•Augmentation des capitaux propres :** ∆ capital=6000-4000=2000

Prime d'émission : 1600-0=1600 donc =>3600

 **•Augmentation des dettes financières :** 

![](_page_34_Picture_232.jpeg)

-CAF : 1510

-Cessions d'immobilisations corporelles : 750

-↓d'immob. Financières : 260

 $\lceil \cdot \rceil$ de capital et prime : 3 600  $\lceil \cdot \rceil$  =>ressources :

![](_page_35_Picture_221.jpeg)

#### -↑des dettes financières : 600 D'où ∆FR = Ressources – emplois = 6720-5000 = 1720 **• Variation du B.F**

![](_page_35_Picture_222.jpeg)

Variation nette 1043 (emploi)

![](_page_35_Picture_223.jpeg)

**Variation du BF : 1043 + 242 = 1285 (emploi)** 

- **Variation de la Trésorerie :**
- $\blacktriangle$

![](_page_35_Picture_224.jpeg)

Variation nette de Trésorerie = 450 – 15 = 435 **(emploi)** 

D'ou : 
$$
\Delta
$$
BF +  $\Delta$ T = 1285 + 435 = **1720 (emploi)**

### **Tableau de financement de l'Exercice 2002**

![](_page_35_Picture_225.jpeg)

![](_page_36_Picture_234.jpeg)

![](_page_36_Picture_235.jpeg)

# **Module : ANALYSE FINANCIERE GUIDE DES TRAVAUX PRATIQUES**

**Module : Analyse financière, travaux pratiques**

 **I) TP1 :**

### **1) Objectifs visés :**

-Présenter l'état des soldes de gestion.

-Calculer et analyser la C.A.F et l'autofinancement.

**2) Durée de TP**: 3Heures.

### **3) Matériel (Equipement et matière d'œuvre)**

**par équipe :** 

### **a)Equipement :**

-Micro-ordinateur -Logiciels -Imprimante

### **b) Matière d'œuvre** :

-Disquette de travail

-C.D ROM

-Papier

-Stylo et documents comptables et financiers

-Plan comptable Marocain

### **4) Description du TP :**

 L'entreprise « Etoile-Sud »installée à Agadir, présente en fin d'exercice 2002 ses comptes de charges et de produits comme suit : -vente

1150000 dh

-Produits divers 175000DH

![](_page_38_Picture_152.jpeg)

On précise que :

### **a)les dotations se rapportent à :**

-Des amortissements

61000DH

-Des provisions pour dépréciation des créances

7000DH

![](_page_39_Picture_161.jpeg)

 -Provisions pour risques et charges : 35000DH, dont provisions pour garantie de 6 mois aux clients : 12000DH, provisions pour litige : 23000DH, à échéance lointaine.

#### **b) Les dotations aux provisions non**

#### **courantes concernant :**

 -Une provision pour amende fiscale (quelques mois) 9000DH

 - Une provision pour dépréciation du fonds de commerce 22000DH

### **T.A.F**

-Calculer la C.A.F selon les deux méthodes.

 -Calculer l'autofinancement (1/2 du bénéfice net est distribué aux associes).

### **5) Déroulement du TP :**

![](_page_39_Picture_162.jpeg)

# **II) TP2**

**1) Objectifs visés :** 

-Calculer le seuil de rentabilité et le commenter.

-Réaliser les reclassements et analyses nécessaires.

**2) Durée de TP** : 4 Heures.

**3) Matériel (Equipement et matière d'œuvre) par équipe :** 

### **a)Matériel :**

 -Micro-ordinateur. -Logiciels comptabilité.

-Imprimantes.

### **b) Matière d'œuvre :**

-Disquette de travail.

-Papier.

-Stylo.

-Documents financiers et comptables.

![](_page_40_Picture_380.jpeg)

-Plan comptable.

### **4) Description du TP :**

 \*Dans le tableau suivant on lit les valeurs des 5 exercices consécutifs (DH)

![](_page_40_Picture_381.jpeg)

### **T.A.F :**

1- Quelles sont les charges variables, proportionnelles aux chiffres d'affaires, les charges fixes ?

2-Calculer et présenter graphiquement le seuil de rentabilité pour l'exercice1 et l'exercice5 ?

### **5) Déroulement du TP :**

![](_page_40_Picture_382.jpeg)

### **\*Seuil de rentabilité :**

**Exercice1 :** Marge sur coût variable= CA-Charges variables  $\frac{20000021}{280000}$  marge can coat variable  $\frac{30000}{280000}$  -212815 =  $\left| \frac{67185}{280000} \right|$ 

 Taux de marge sur coût variable= 67185 =0.24 280000  $M.CV=CA$   $\longrightarrow$  SR=x  $\longrightarrow$  0.24x = 26460  $\longrightarrow$ 11025

▪**Exercice5:** Marge sur coût variable =479000-359168=119832 Taux de marge sur coût variable  $=119832$  = 0.25 479000

> $SR \rightarrow 0.25x = 26968$ \* 107872

> > **III) TP3 : 1) Objectifs visés** :

- Vérifier les informations financières nécessaires

-Calculer le fond de roulement

 -Déterminer le besoin en fonds de roulement -calculer les ratios

> **2) Durée de TP :**4 Heures **3) Matériel (Equipement et matière d'œuvre)**

**par équipe :** 

### **a)Matériel :**

 -Micro-ordinateur. -Imprimantes. -Logiciels de comptabilité.

**b) Matière d'œuvre :**

 -Disquettes de travail. -Papier, stylo. -Documents comptables et financiers. -Plan comptable.

### **4) Description du TP :**

 \*Après répartition du bénéfice de l'exercice 2001 (72000 DH), le bilan de l'entreprise « BEN OMAR », se présente ainsi, le 31Décembre 2002 :

**BILAN** 

| <b>ACTIF Sommes</b>    | <b>PASSIF Sommes</b> |        |
|------------------------|----------------------|--------|
| <b>Immobilisations</b> | Capital propre       | 200000 |
|                        |                      |        |

*Résume Théorique et Guide de travaux pratique Module : Analyse Financière*

![](_page_42_Picture_182.jpeg)

### •**Les autres informations sont :**

**1-**la valeur réelle des immobilisations est de 250000DH.

 **2-**Les immobilisations financières sont estimées à 180000DH.

**3-**Tous les effets sont escomptables.

**4-**Les provisions pour risques et charges comprennent :

\*Une provision pour litige (20000DH) : La décision arbitrale

doit intervenir et l'entreprise devra payer la somme prévue dans les 3mois.

 \*Une provision grosse réparation (15000DH), les travaux seront réglés sous 2 mois.

\* D'autres provisions, couvrant des risques plus lointains,

15000DH.

 **5-**Le chiffre d'affaires de l'année écoulée s'est élevé à 1120000DH.

### **Travail Demandé :**

 **1)** Faire le passage du Bilan comptable au Bilan financier

condensé ?

 **2)** Calculer les ratios de structure financière ?

 **3)** Déterminer les 4 formes de fonds de roulement ?

### **5) Déroulement du TP :**

### **1) Redressements et reclassements : (passage).**

![](_page_43_Picture_157.jpeg)

### **2) Bilan condensé financier :**

![](_page_43_Picture_158.jpeg)

### **3) Les ratios de structure financière :**

**a)**Ratio de financement permanent :  $R1 =$  Financement Permanent =  $585000 = 1.36$ Actif Immobilisé 430000

![](_page_43_Picture_159.jpeg)

### **4) Les fonds de roulement :**

 • FR propres =Capitaux Propres – Actif Immobilisé : 470000 –  $430000 = 40000$ 

 • FR Permanent : Financement Permanent – Actif Immobilisé  $=585000-430000 = 155000$ 

- FR Etranger : **∑** Capitaux étrangers : 115000 + 295000 = 410000
- FR Total : **∑** Actif circulant : 300000 + 150000 = 450000

### **IV) TP 4 :**

### **1) Objectifs visés :**

- Déterminer les besoins de financement.
- Elaborer un tableau de financement.
- Formuler des commentaires.

### **2) Durée de TP :** 4 Heures

### **3) Matériel (Equipement et matière d'œuvre) par équipe :**

#### **a) Matériel**

- Micro-ordinateur.
- Imprimantes.
- Logiciels de comptabilité.

#### **b) Matière d'œuvre :**

- -Disquettes de travail et CD ROM.
- -Papier et stylo.
- -Documents financiers et comptables.
- Plan comptable national.

### **4) Description de TP :**

 A la fin de l'année 2001 et 2002 les bilans de l'entreprise « ANIR » sont les suivants (En milliers de DH) :

![](_page_44_Picture_135.jpeg)

![](_page_44_Picture_136.jpeg)

![](_page_45_Picture_276.jpeg)

-Augmentation du capital opérer en 2002 :

![](_page_45_Picture_277.jpeg)

▫ Par apports en espèces : 1200

- Distribution de dividendes effectués en 2002

-Il n'y a pas eu de reprises de provisions en 2002.

 -Emprunt à moyen terme : Souscription en 2002 d'un nouvel emprunt de 1500.

![](_page_45_Picture_278.jpeg)

amortissement : 1790 ;

Prix de cession : 695.

-Un cautionnement a été remboursé à l'entreprise en 2002.

### **T.A.F :**

 1-Etablir le tableau de financement de l'année 2002 et présenter les justifications des divers calculs ?

2-Commenter l'évaluation constatée ?

### **5) Déroulement de TP :**

### **Tableau de Financement (1ère Partie)**

![](_page_46_Picture_237.jpeg)

![](_page_46_Picture_238.jpeg)

### **Tableau de Financement (2ème Partie)**

![](_page_46_Picture_239.jpeg)

![](_page_47_Picture_37.jpeg)

![](_page_47_Picture_38.jpeg)

### *EVALUATION DE FIN DE MODULE*

Contrôle continue Durée : 2

heures

Les bilans de l'entreprise « Ait Ali » sont les suivants au début des trois exercices consécutifs :

#### BILANS

![](_page_48_Picture_166.jpeg)

### **TAF :**

**1° Présenter dans un tableau à double entrée les valeurs des trois bilans considérés.** ( 4 Pts ) **2° Déterminer les quatre formes de fonds de roulement. ( 4 Pts ) 3° Calculer pour chacune des années les ratios connus. ( 4 Pts ) 4° Présenter les tableaux de financement. ( 4 Pts ) 5° Commenter l'évolution considérée. ( 4 Pts )** 

### **Liste des références bibliographiques :**

![](_page_49_Picture_123.jpeg)

![](_page_50_Picture_15.jpeg)